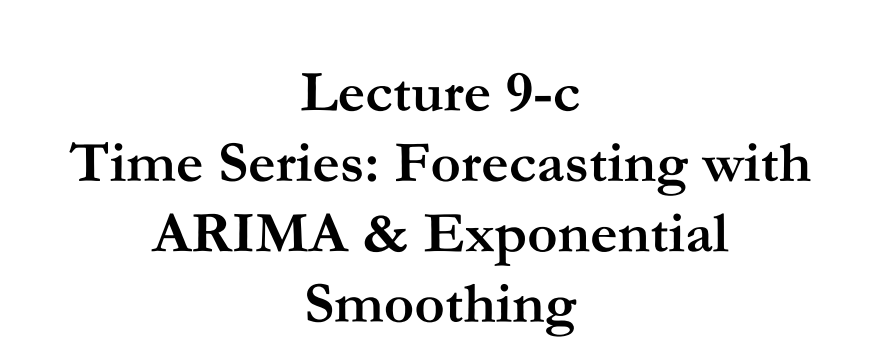

© R. Susmel, 2023 (for private use, not to be posted/shared online).

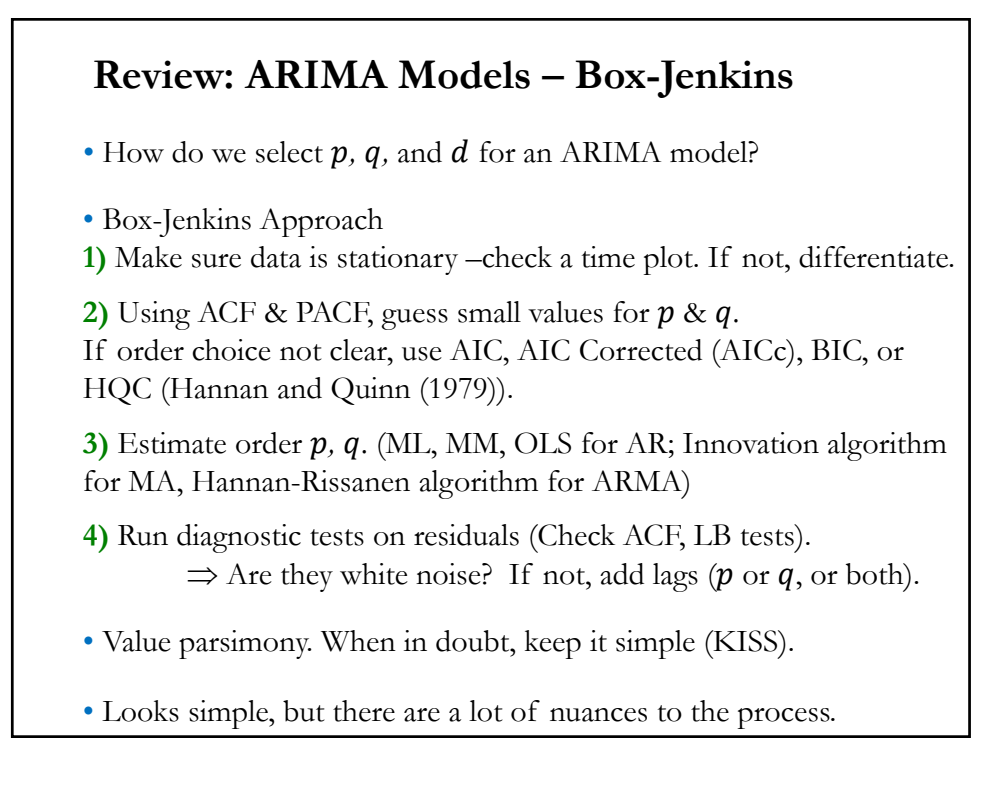

1

#### **Review: ARIMA Models – Box-Jenkins**

• With non-stationary series, we talked about trends: - Deterministic vs Stochastic

 $\Rightarrow$  we remove pattern, either by **detrending** (deterministic trends) or **differencing** (stochastic trends).

• Similar situation arises when we have seasonal patterns, which can also be deterministic or stochastic. In general, we remove the seasonal pattern using **seasonal dummies** (deterministic seasonalities). Once removed we follow Box-Jenkins to select an ARIMA model.

• Then, we forecast. We find

-  $MA(q)$  forecasts become mean forecasts after q periods.

- AR $(p)$  are very correlated forecasts, using past  $p$  forecasts.

- ARMA $(p, q)$  are a combination of both; after  $q$  periods, AR dominates.

#### **Non-Stationarity in Variance**

• Stationarity in mean does not imply stationarity in variance. However, non-stationarity in mean implies non-stationarity in variance.

• If the mean function is time dependent:

1. The variance,  $Var(y_t)$  is time dependent.

2.  $Var[y_t]$  is unbounded as  $t \rightarrow \infty$ .

3. Autocovariance functions and ACFs are also time dependent.

4. If *t* is large with respect to the initial value  $y_0$ , then  $\rho_k \approx 1$ .

• It is common to use *variance stabilizing* transformations: Find a function  $G(.)$  so that the transformed series  $G(y_t)$  has a constant variance. Very popular transformation:

 $G(Y_t) = \log(Y_t)$ 

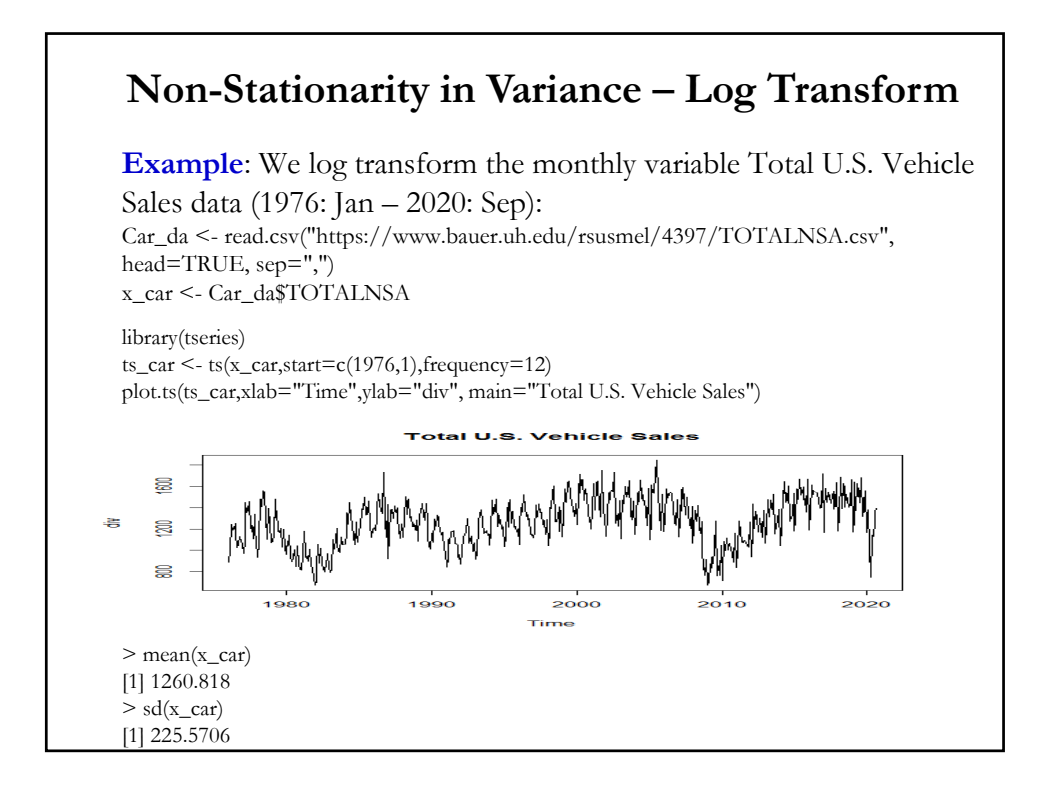

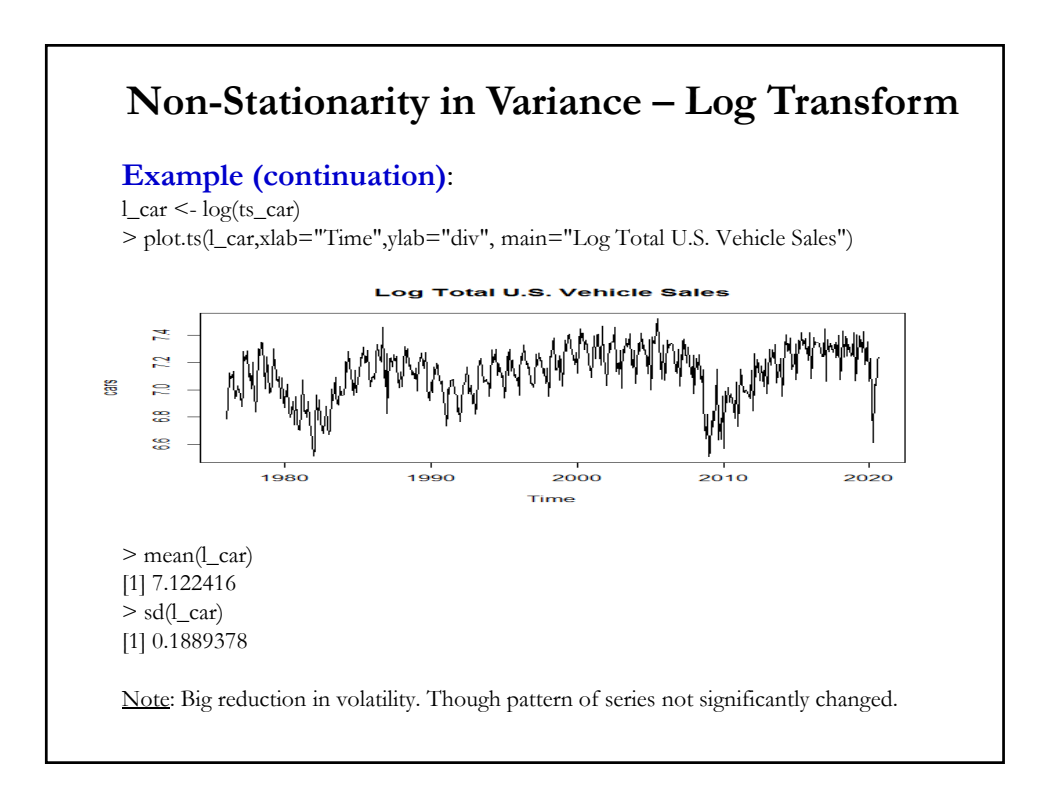

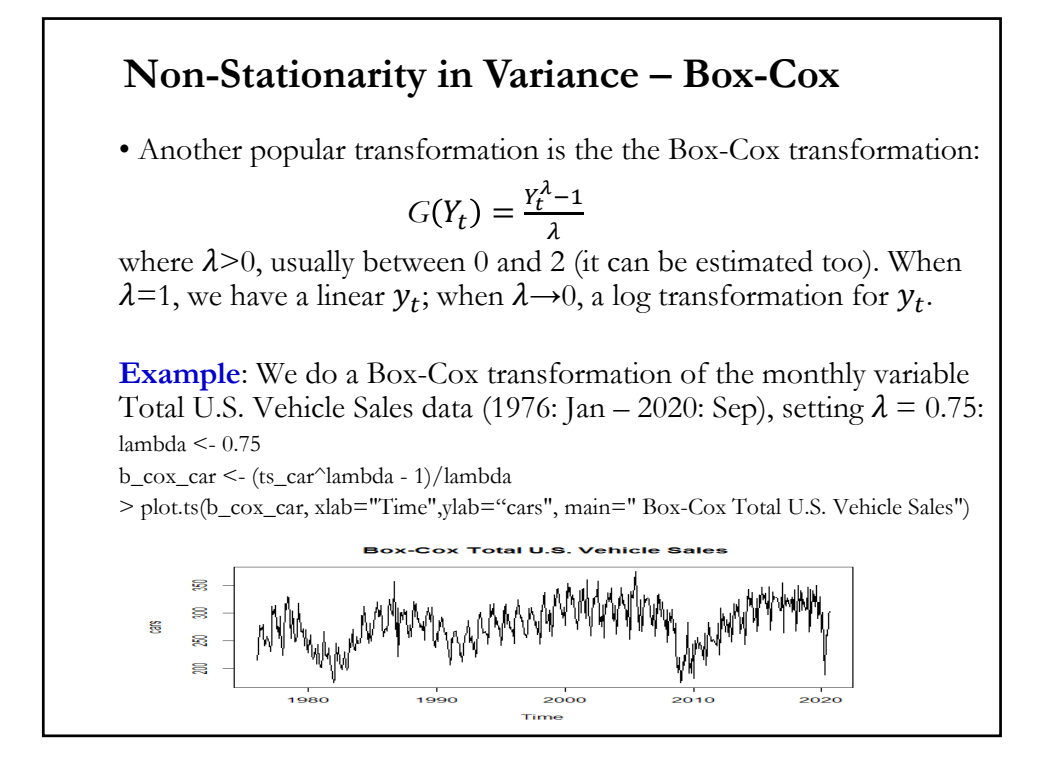

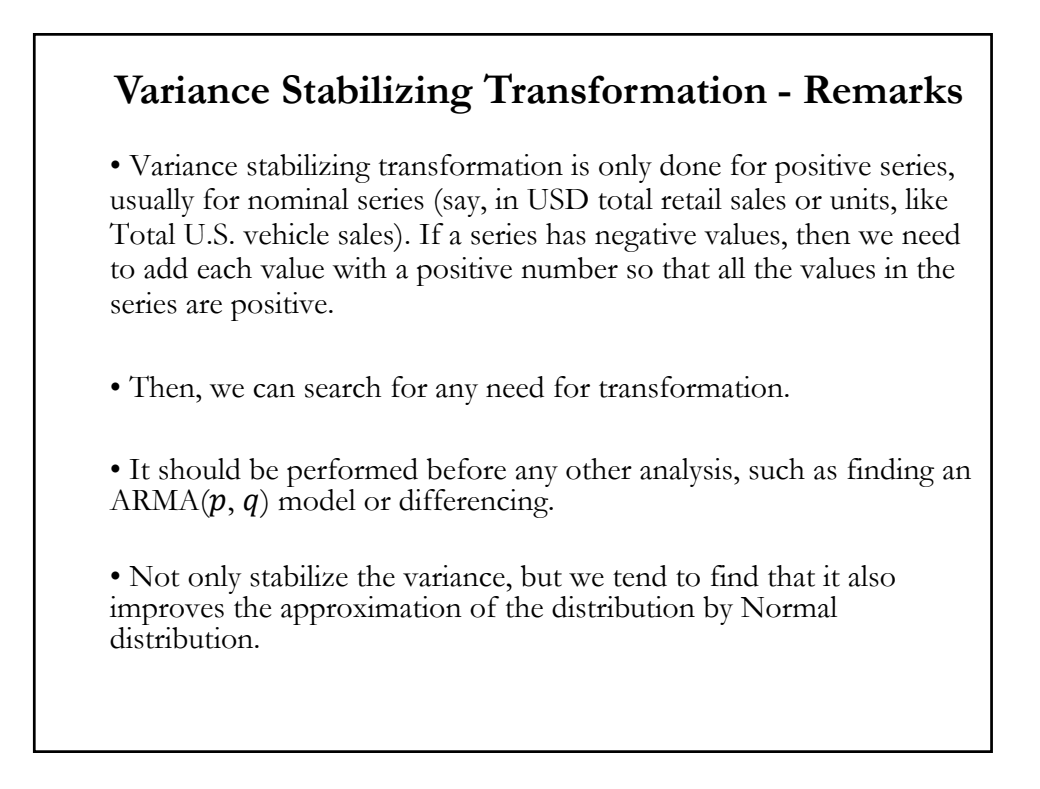

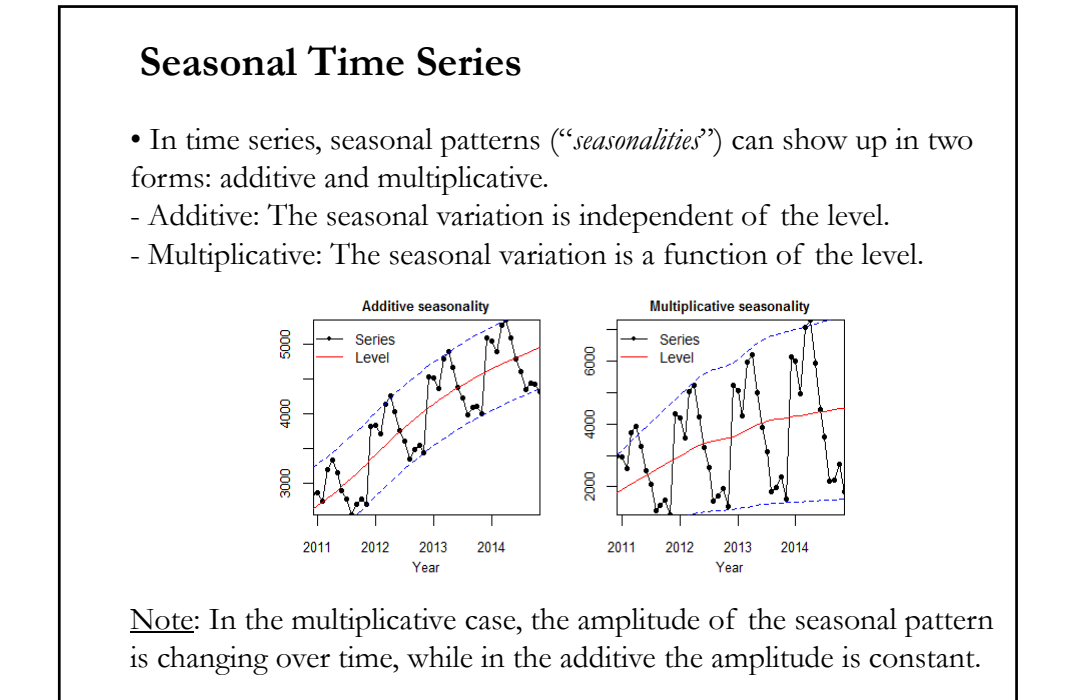

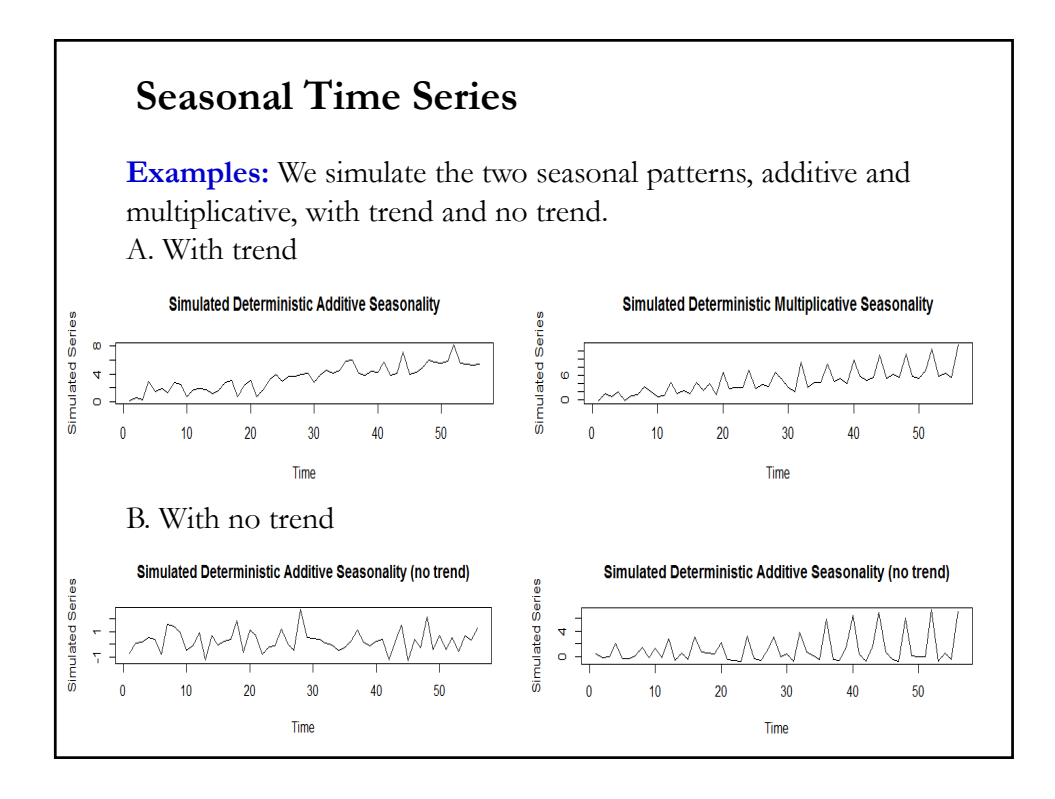

#### **Seasonal Time Series: Types**

• Two types of seasonal behavior:

- Deterministic - Usual treatment: Build a deterministic function,  $f(t) = f(t + k \times s)$ ,  $k = 0, \pm 1, \pm 2, \cdots$ 

We can include seasonal (means) dummies, for example, monthly or quarterly dummies. (This is the approach in Brooks' Chapter 10).

Instead of dummies, trigonometric functions (sum of cosine curves) can be used. A linear time trend is often included in both cases.

-Stochastic - Usual treatment: SARIMA model. For example:  $y_t = \theta_0 + \Phi_1 y_{t-s} + \varepsilon_t + \Theta_1 \varepsilon_{t-s}$ 

**or** 

$$
(1 - \Phi_1 L^s) y_t = (1 - \Theta_1 L^s) \varepsilon_t
$$

where s the seasonal periodicity –associated with the frequency– of  $y_t$ . For quarterly data,  $s = 4$ ; monthly,  $s = 12$ ; daily,  $s = 7$ , etc.

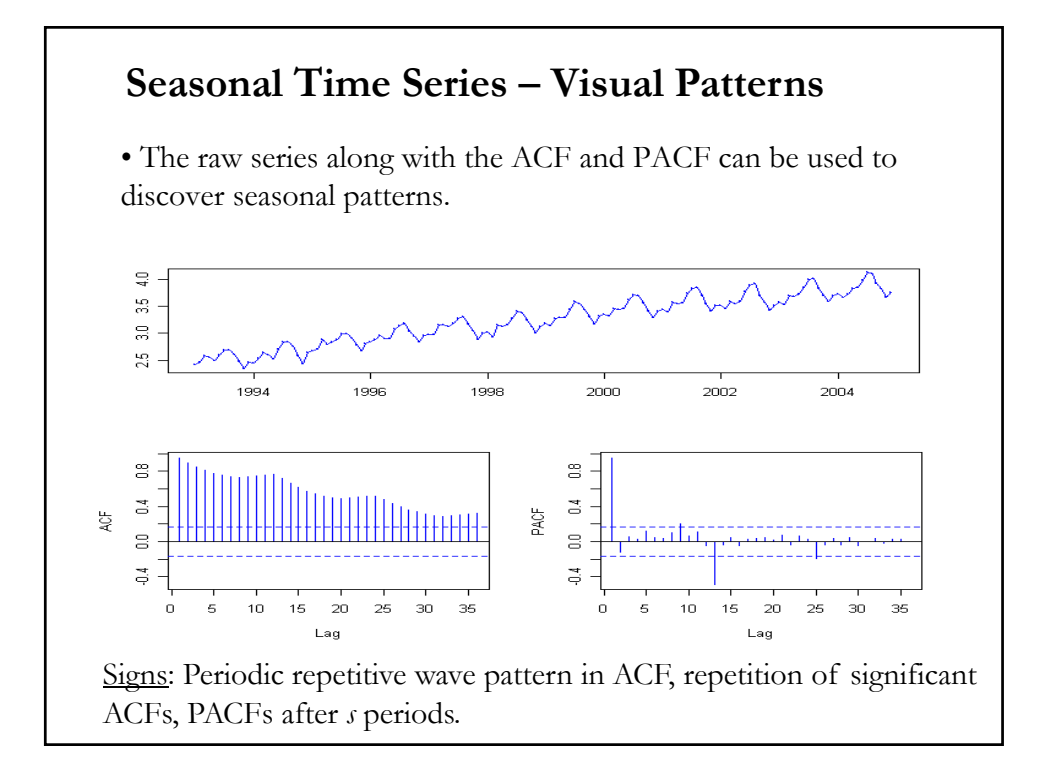

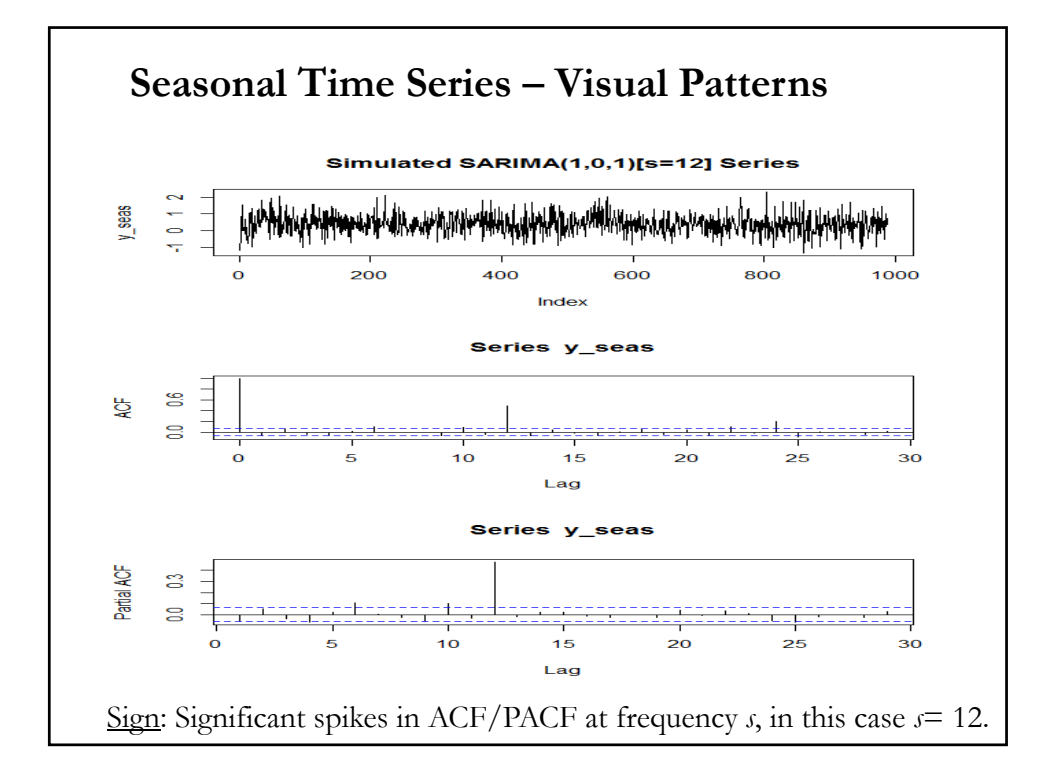

## • We use **seasonal dummy variables**, say monthly, in a linear model to capture the seasonalities. Depending on the seasonality pattern, we have different specifications to remove the pattern. • Suppose  $y_t$  has monthly frequency and we suspect that in every December  $y_t$  increases. – For the additive model, we can regress  $y_t$  against a constant and a December dummy,  $\boldsymbol{D}_t$ :  $y_t = \mu + D_t \mu_s + \varepsilon_t$ For the multiplicative model, we can regress  $y_t$  against a constant and a December dummy,  $\boldsymbol{D}_t$ , interacting with a trend,  $\boldsymbol{t}$ :  $y_t = \mu + D_t \mu_s * t + \varepsilon_t$ The residuals of these regressions,  $e_t$ , –i.e.,  $e_t = \text{filtered } y_t$ , free of "monthly seasonal effects"– are used for further ARMA modeling. **Seasonal Time Series – Deterministic**

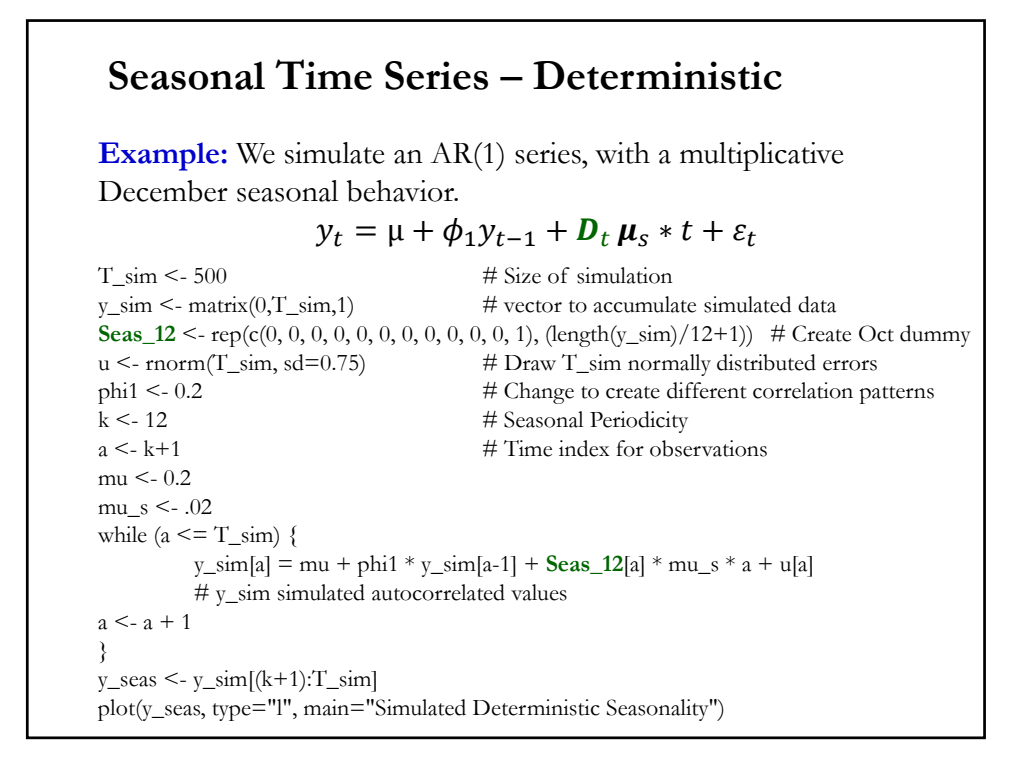

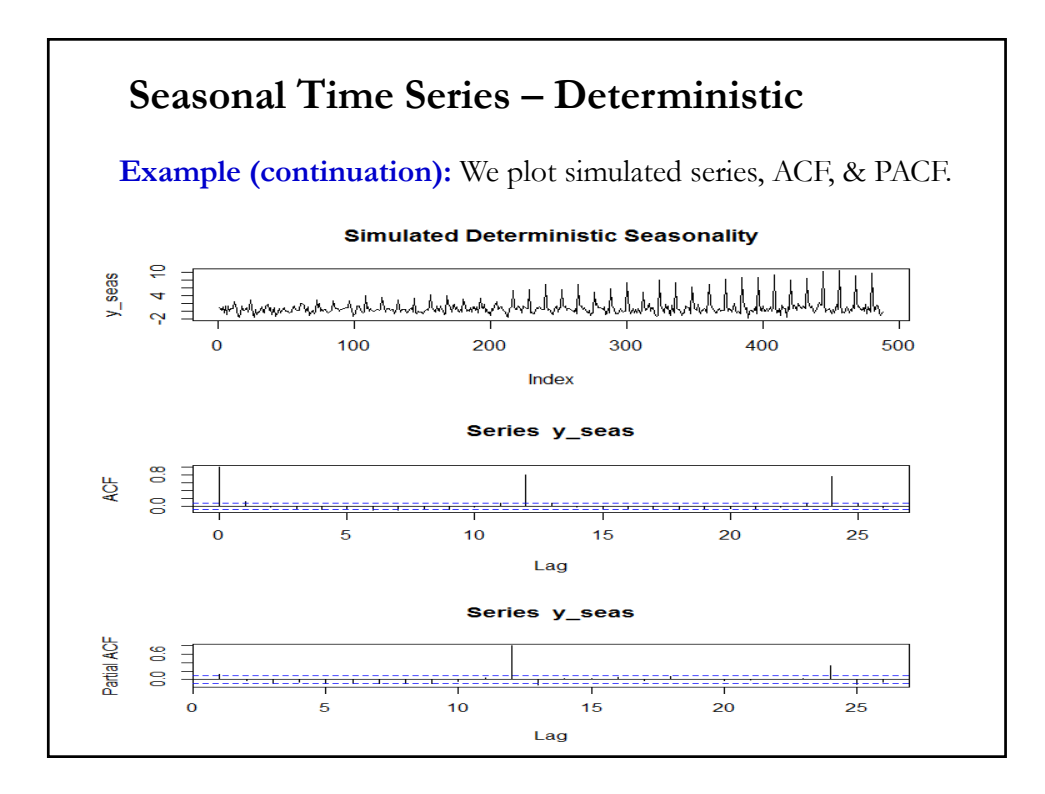

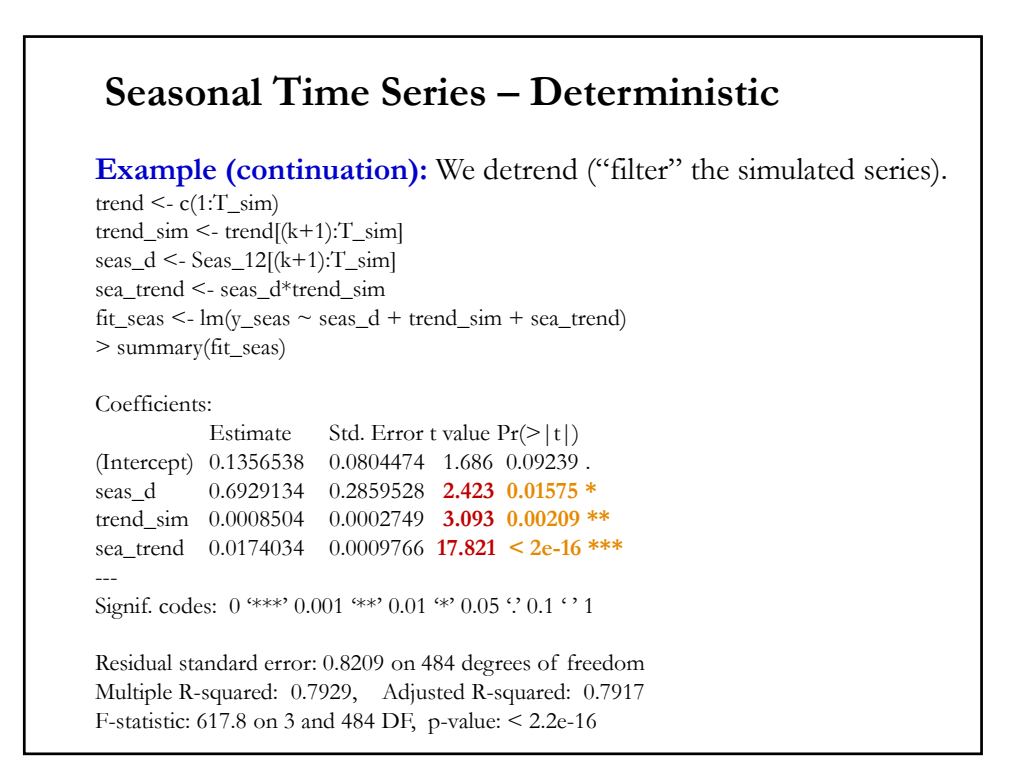

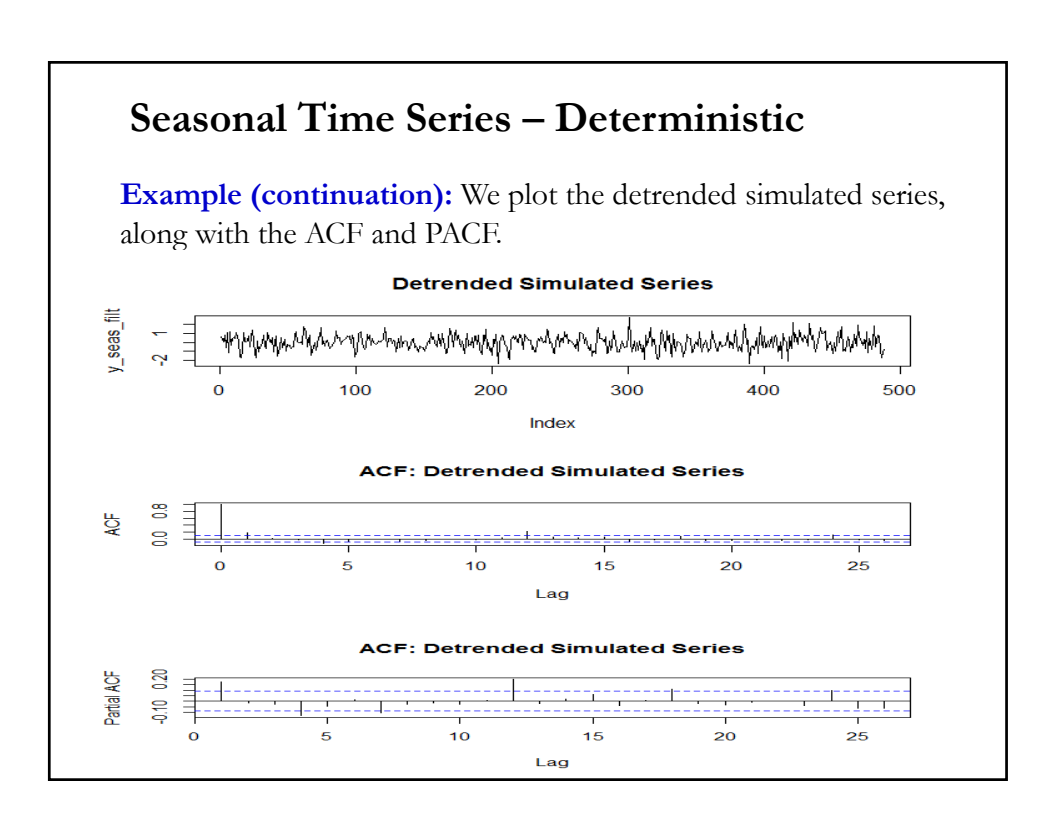

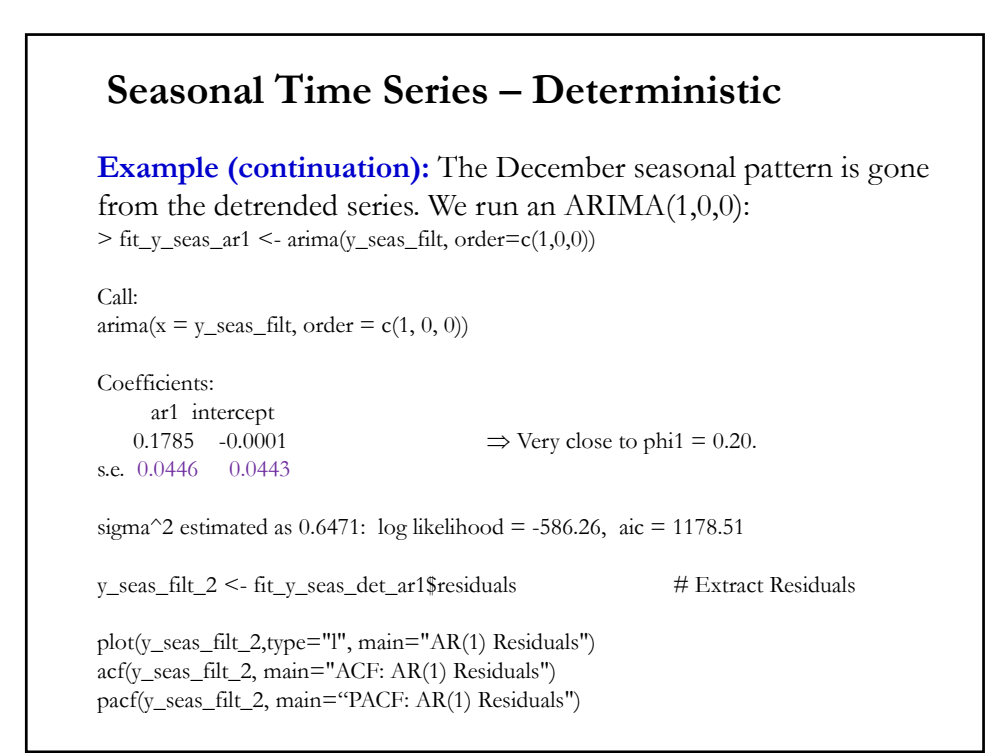

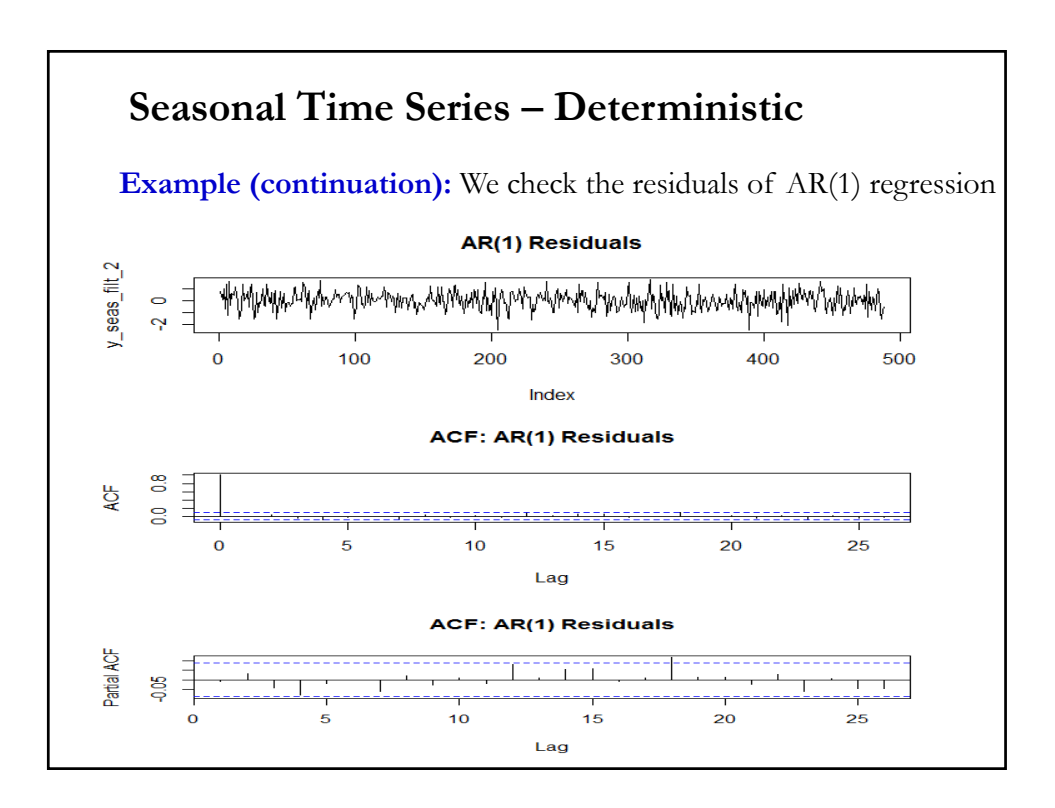

#### **Seasonal Time Series – Deterministic**

**Example:** We model log changes in real estate prices in the LA market,  $y_t$ . First, we run a regression to remove (filter) the monthly effects from  $y_t$ . Then, we model  $y_t$  as an ARMA( $p$ ,  $q$ ) process.

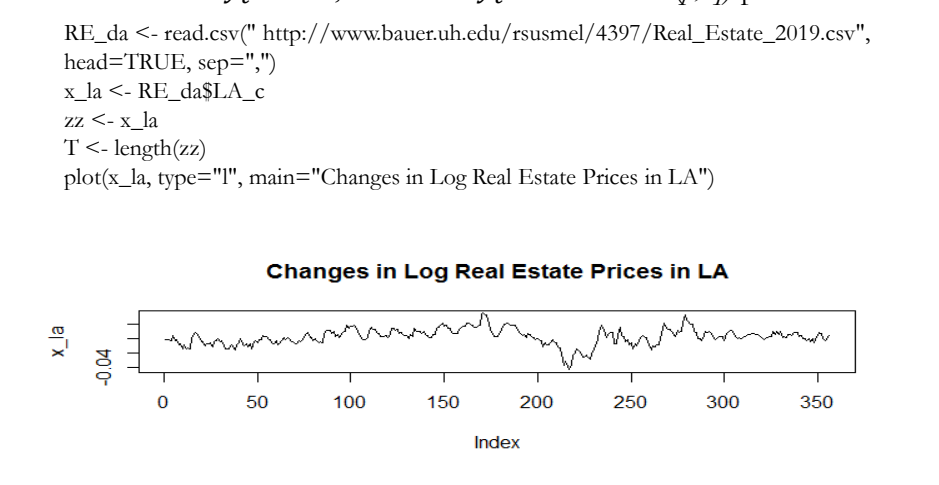

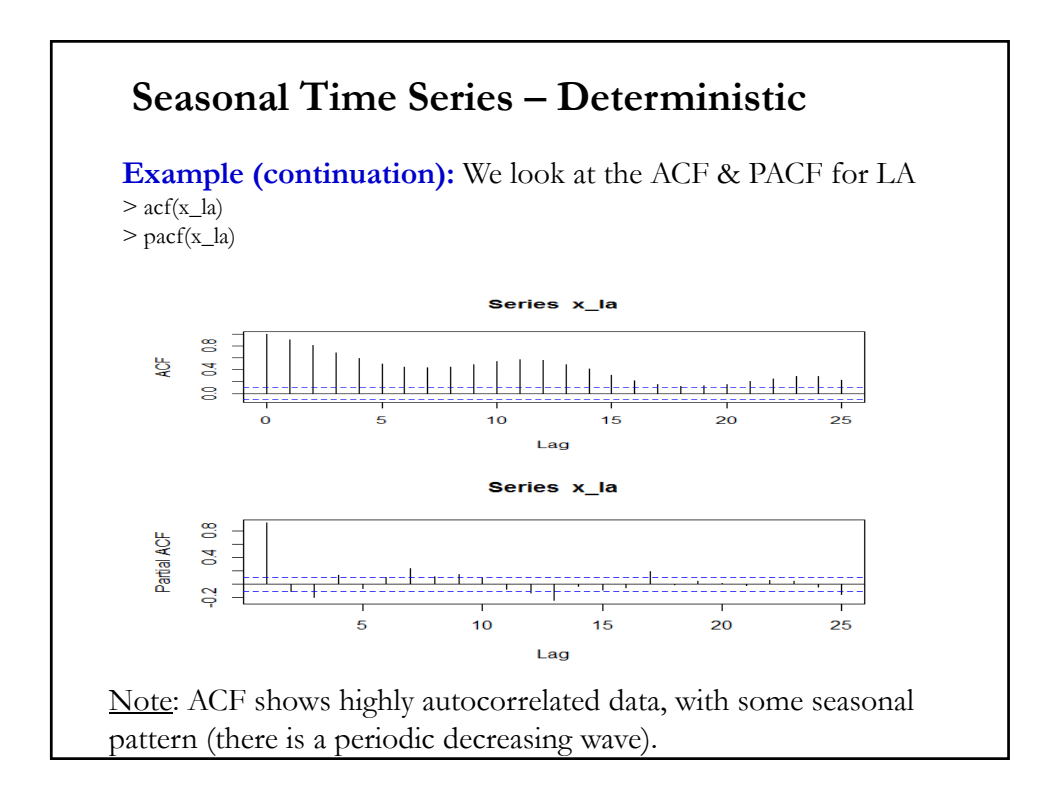

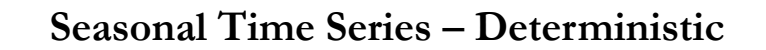

#### **Example (continuation):** We define monthly dummies

Feb1 <- rep(c(1, 0, 0, 0, 0, 0, 0, 0, 0, 0, 0, 0), (length(zz)/12+1)) # Create January dummy Mar1 <- rep(c(0, 1, 0, 0, 0, 0, 0, 0, 0, 0, 0, 0), (length(zz)/12+1)) # Create March dummy Apr1 <- rep(c(0, 0, 1, 0, 0, 0, 0, 0, 0, 0, 0, 0), (length(zz)/12+1)) # Create April dummy May1 <- rep(c(0, 0, 0, 1, 0, 0, 0, 0, 0, 0, 0, 0, 0), (length(zz)/12+1)) # Create May dummy Jun1 <- rep(c(0, 0, 0, 0, 1, 0, 0, 0, 0, 0, 0, 0, 0), (length(zz)/12+1)) # Create June dummy Jul1 <- rep(c(0, 0, 0, 0, 0, 1, 0, 0, 0, 0, 0, 0), (length(zz)/12+1)) # Create Jul dummy Aug1 <- rep(c(0, 0, 0, 0, 0, 0, 1, 0, 0, 0, 0, 0), (length(zz)/12+1)) # Create Aug dummy Sep1 <- rep(c(0, 0, 0, 0, 0, 0, 0, 1, 0, 0, 0, 0), (length(zz)/12+1)) # Create Sep dummy Oct1 <- rep(c(0, 0, 0, 0, 0, 0, 0, 0, 1, 0, 0, 0), (length(zz)/12+1)) # Create Oct dummy Nov1 <- rep(c(0, 0, 0, 0, 0, 0, 0, 0, 0, 1, 0, 0), (length(zz)/12+1)) # Create Oct dummy Dec1 <- rep(c(0, 0, 0, 0, 0, 0, 0, 0, 0, 0, 1, 0), (length(zz)/12+1)) # Create Oct dummy seas1 <- cbind(Feb1, Mar1, Apr1, May1, Jun1, Jul1, Aug1, Sep1, Oct1, Nov1, Dec1) seas  $\leq$ - seas1[1:T,]

> summary(x\_la\_fit\_sea)

 $x_1a_f$ fit\_sea <- lm( $x_1a$  ~ seas) # Regress  $x_1a$  against constant + seasonal dummies

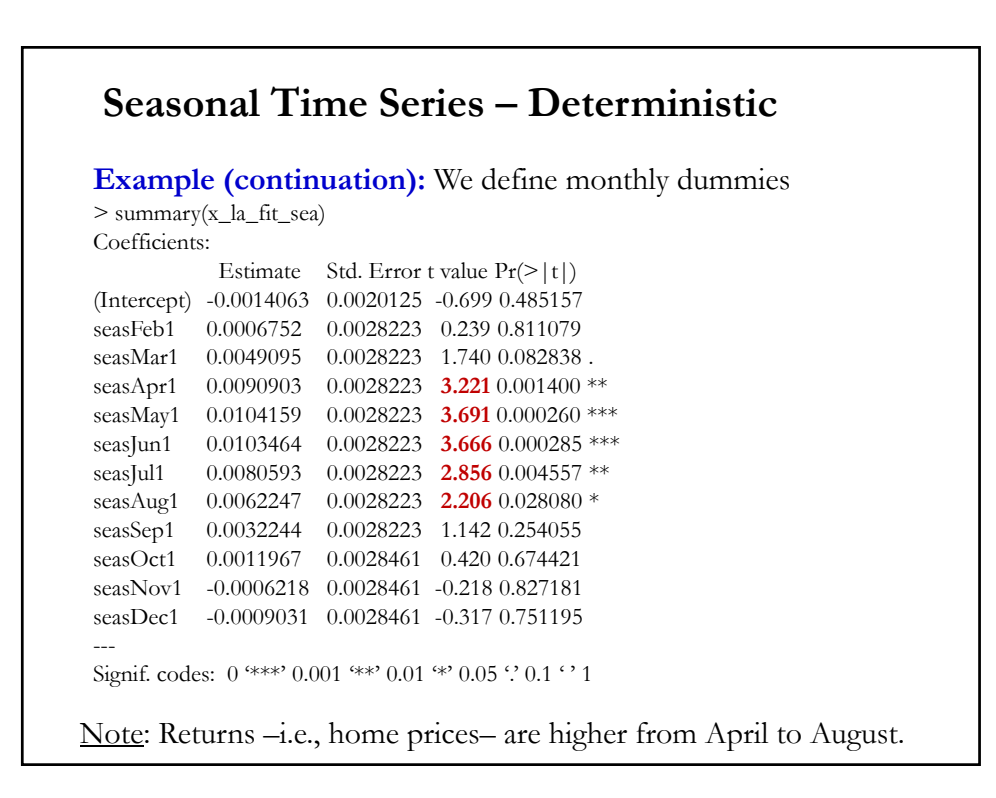

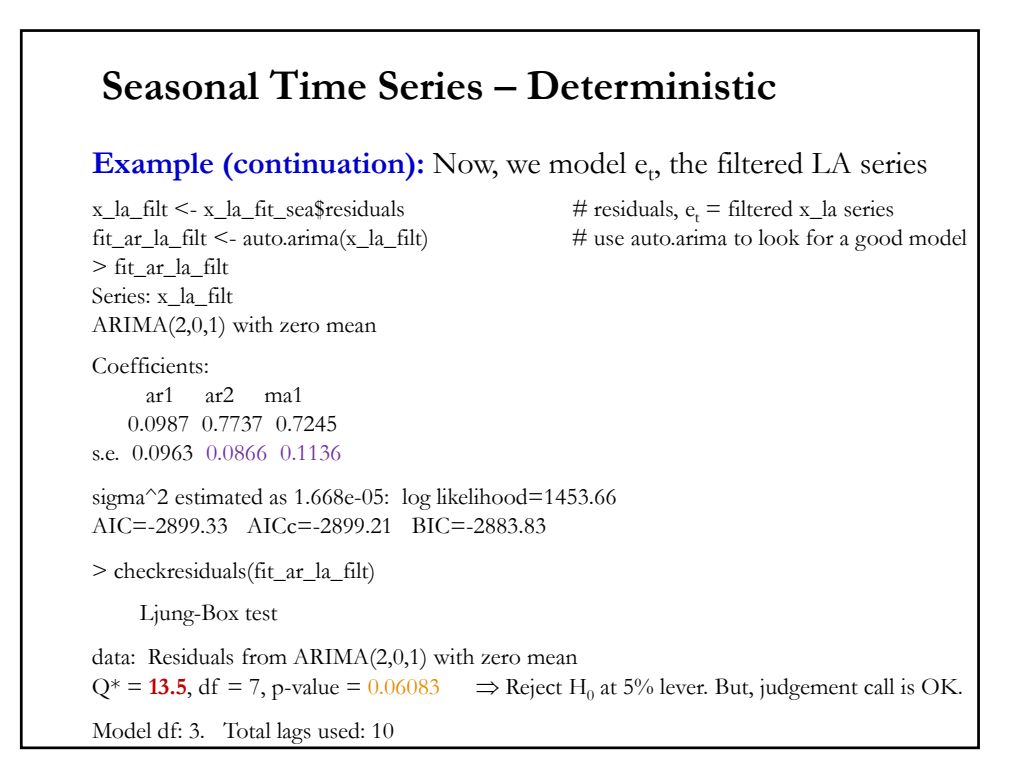

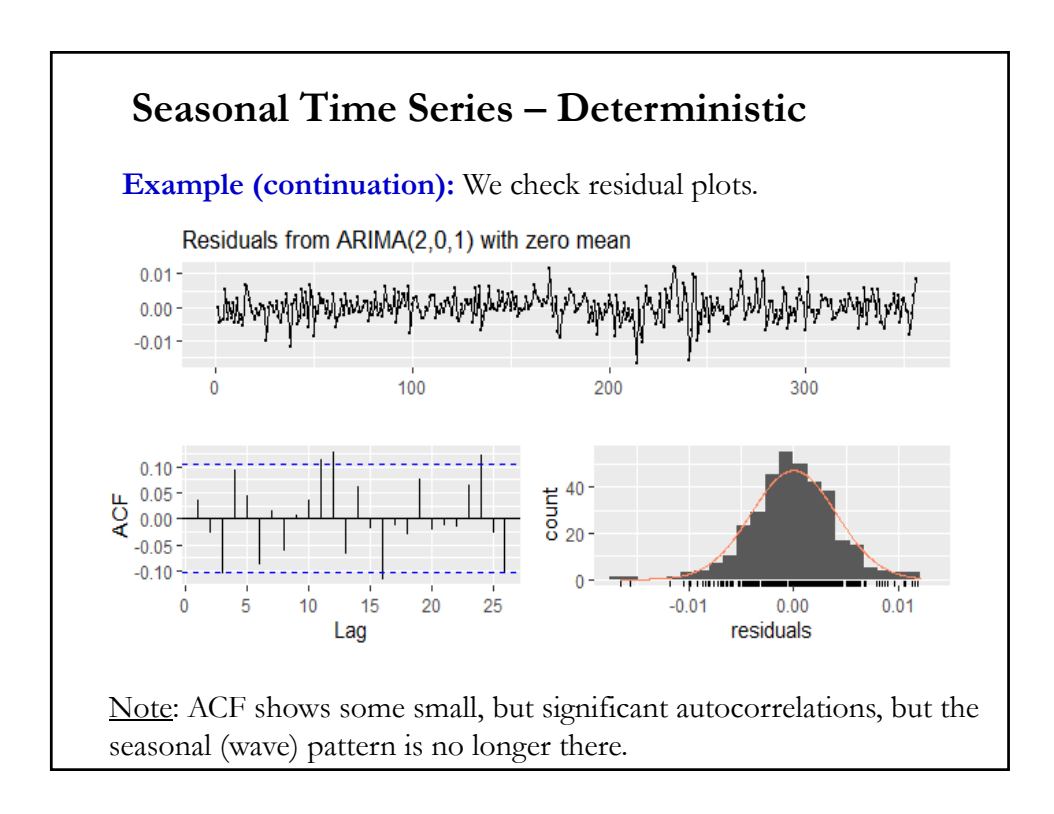

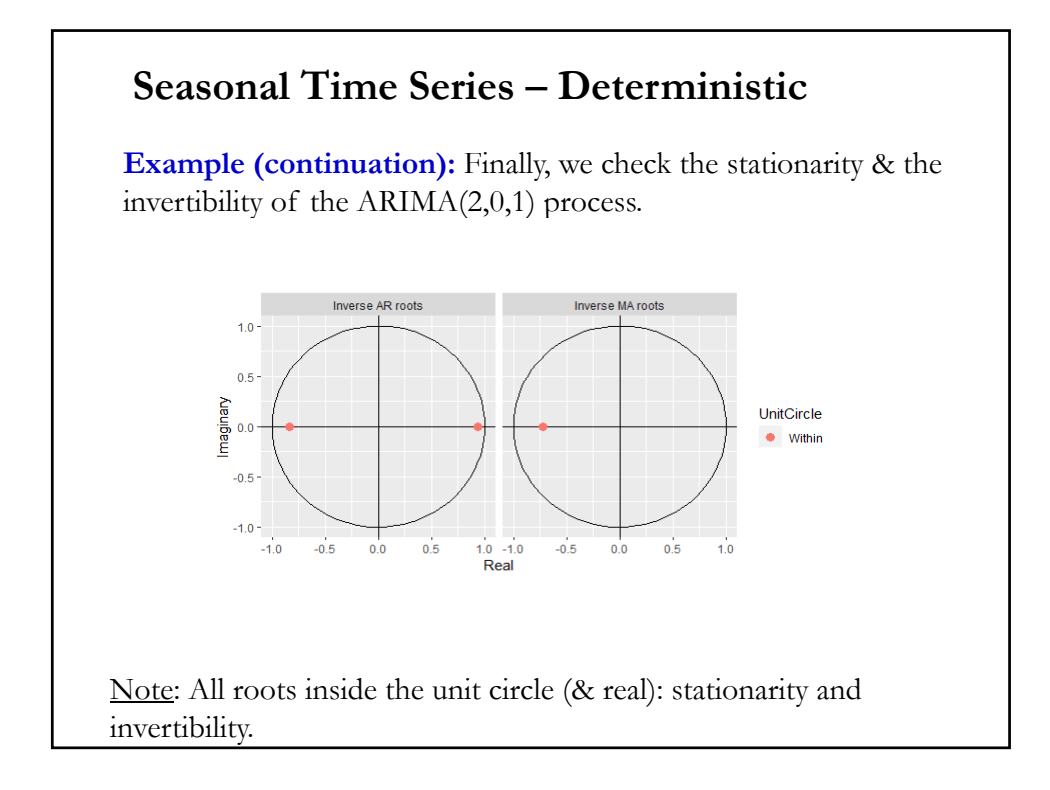

# **Review: Forecasting**

- Forecasting is the primary objective of ARIMA modeling.
- Two types of forecasts.
- **In sample** (prediction): The expected value of the RV (in-sample), the "fitted values,"  $\hat{Y}_t$ .

- **Out of sample** (forecasting): The value of a future RV that is not observed by the sample,  $\hat{Y}_{T+\ell}$ .

#### Notation:

- Forecast for  $T+\ell$  made at  $T: \hat{Y}_{T+\ell}, \hat{Y}_{T+\ell|T}, \hat{Y}_T(\ell)$ .
- $T+\ell$  forecast error:  $e_{T+\ell} = e_T(\ell) = Y_{T+\ell} \hat{Y}_{T+\ell}$
- Mean squared error (MSE):  $MSE(e_{T+\ell}) = E[Y_{T+\ell} \hat{Y}_{T+\ell}]^2$

## **Review: Forecasting – Basic Concepts**

• The optimal point forecast under MSE is the (conditional) mean:

 $\hat{Y}_{T+\ell} = \mathbb{E}[Y_{T+\ell} | I_T]$ 

• Different loss functions lead to different optimal forecast. For example, for the MAE, the optimal point forecast is the median.

• The computation of  $E[Y_{T+\ell} | I_T]$  depends on the distribution of  $\{\varepsilon_t\}$ . Then, if

 $\{\varepsilon_t\} \sim \text{WN} \Rightarrow E[\varepsilon_{T+\ell}|I_T] = 0.$ 

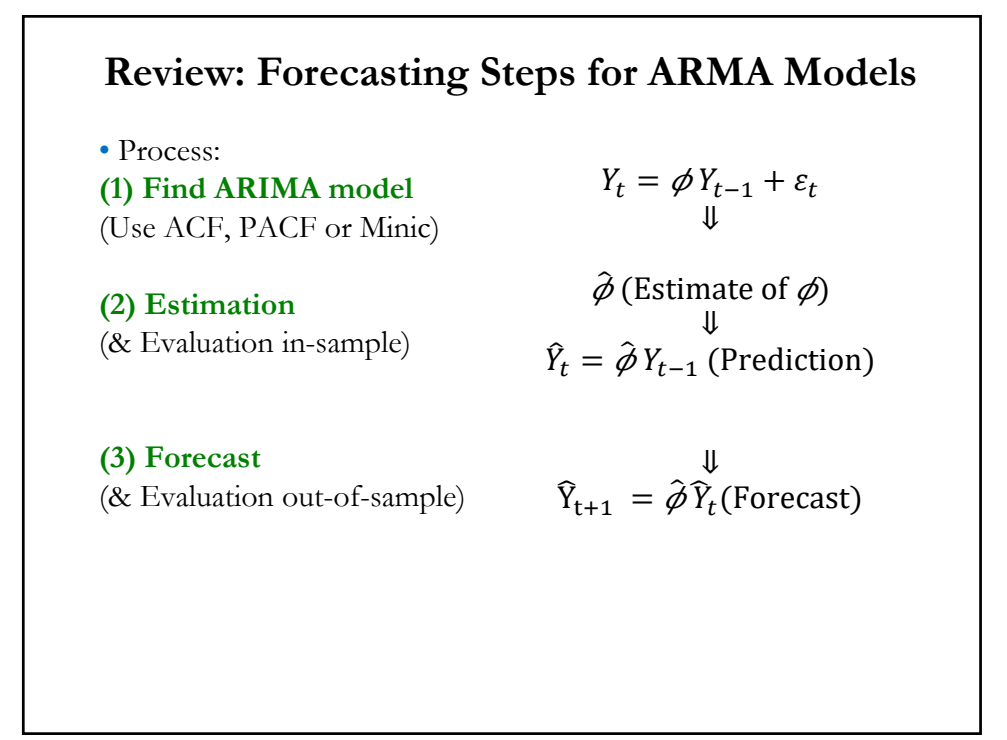

# • We observe the time series:  $Y_T = \{Y_1, Y_2, ..., Y_T\}.$ - We determine an ARIMA( $p$ ,  $d$ ,  $q$ ) model. - At time *T*, we want to forecast:  $Y_{t+1}$ ,  $Y_{t+2}$ , ...,  $Y_{T+t}$ . - The information set we have is  $I_T = \{Y_1, Y_2, ..., Y_T, \varepsilon_1, \varepsilon_2, ..., \varepsilon_T\}.$ • Use the conditional expectation of  $Y_{T+\ell}$ , given the information at *T*:  $\hat{Y}_{T+\ell} = E[Y_{T+\ell} | Y_T, Y_{T-1}, ..., Y_1]$ **Example:** We have an AR(1) model.  $Y_{T+1} = \mu + \phi_1 Y_T + \varepsilon_{T+1}$ Then, the one-step ahead forecast*:*  $\hat{Y}_{T+1} = E[Y_{T+1} | Y_T, Y_{T-1}, ..., Y_1] = \mu + \phi_1 Y_T$ since  $E[\varepsilon_{T+1} | Y_T, Y_{T-1}, ..., Y_1] = 0.$ **Review: Forecasting From ARMA Models**

#### **Review: Forecasting From MA() Models**

• The stationary  $MA(q)$  model for  $Y_t$  is  $Y_t = \mu + \varepsilon_t + \theta_1 \varepsilon_{t-1} + \cdots + \theta_a \varepsilon_{t-a}$ We produce at time *T l-step ahead* forecasts using:  $Y_{T+1} = \mu + \varepsilon_{T+1} + \theta_1 \varepsilon_T + \cdots + \theta_q \varepsilon_{T-q+1}$  $Y_{T+2} = \mu + \varepsilon_{T+2} + \theta_1 \varepsilon_{T+1} + \cdots + \theta_q \varepsilon_{T-q+2}$ ⋮  $Y_{T+\ell} = \mu + \varepsilon_{T+\ell} + \theta_1 \varepsilon_{T+\ell-1} + \cdots + \theta_a \varepsilon_{T+\ell-a}$   $(l > 2)$ Now, we take conditional expectations:  $\hat{Y}_{T+\ell} = E[Y_{T+\ell} | I_T] = \mu + E[\varepsilon_{T+\ell} | I_T] + \theta_1 E[\varepsilon_{T+\ell-1} | I_T] +$  $+ \cdots + \theta_a \mathbb{E}[\varepsilon_{T+\ell-a}|I_T]$ Note: Forecasts are a linear combination of errors.

## Review: Forecasting From MA(q) Models • Some of the errors are know at  $T: \varepsilon_1 = \hat{\varepsilon}_1$ ,  $\varepsilon_2 = \hat{\varepsilon}_2$ , ...,  $\varepsilon_T = \hat{\varepsilon}_T$ , the rest are unknown. Thus,  $E[\varepsilon_{T+i}]=0$ for  $j > 1$ . **Example:** For an MA(2) we have:  $\hat{Y}_{T+1} = \mu + \mathbb{E}[\varepsilon_{T+1} | I_T] + \theta_1 \mathbb{E}[\varepsilon_T | I_T] + \theta_2 \mathbb{E}[\varepsilon_{T-1} | I_T]$  $\hat{Y}_{T+2} = \mu + \mathbb{E}[\varepsilon_{T+2} | I_T] + \theta_1 \mathbb{E}[\varepsilon_{T+1} | I_T] + \theta_2 \mathbb{E}[\varepsilon_T | I_T]$  $\hat{Y}_{T+3} = \mu + \mathbb{E}[\varepsilon_{T+3} | I_T] + \theta_1 \mathbb{E}[\varepsilon_{T+2} | I_T] + \theta_2 \mathbb{E}[\varepsilon_{T+1} | I_T]$ At time  $T = t$ , we know  $\varepsilon_t$  &  $\varepsilon_{t-1}$ . Set  $E[\varepsilon_{t+1} | I_t] = 0$  for  $j > 1$ . Then,  $\hat{Y}_{t+1} = \mu + \theta_1 \mathbb{E}[\varepsilon_t | I_t] + \theta_2 \mathbb{E}[\varepsilon_{t-1} | I_t] = \mu + \theta_1 \hat{\varepsilon}_t + \theta_2 \hat{\varepsilon}_{t-1}$  $\hat{Y}_{t+2} = \mu + \theta_2 \mathbb{E}[\varepsilon_t | I_t] = \mu + \theta_2 \hat{\varepsilon}_t$  $\hat{Y}_{t+3} = \mu$  $\hat{Y}_{t+\ell} = \mu$ for  $\ell > 2$ .  $\Rightarrow$  MA(2) memory of 2 periods

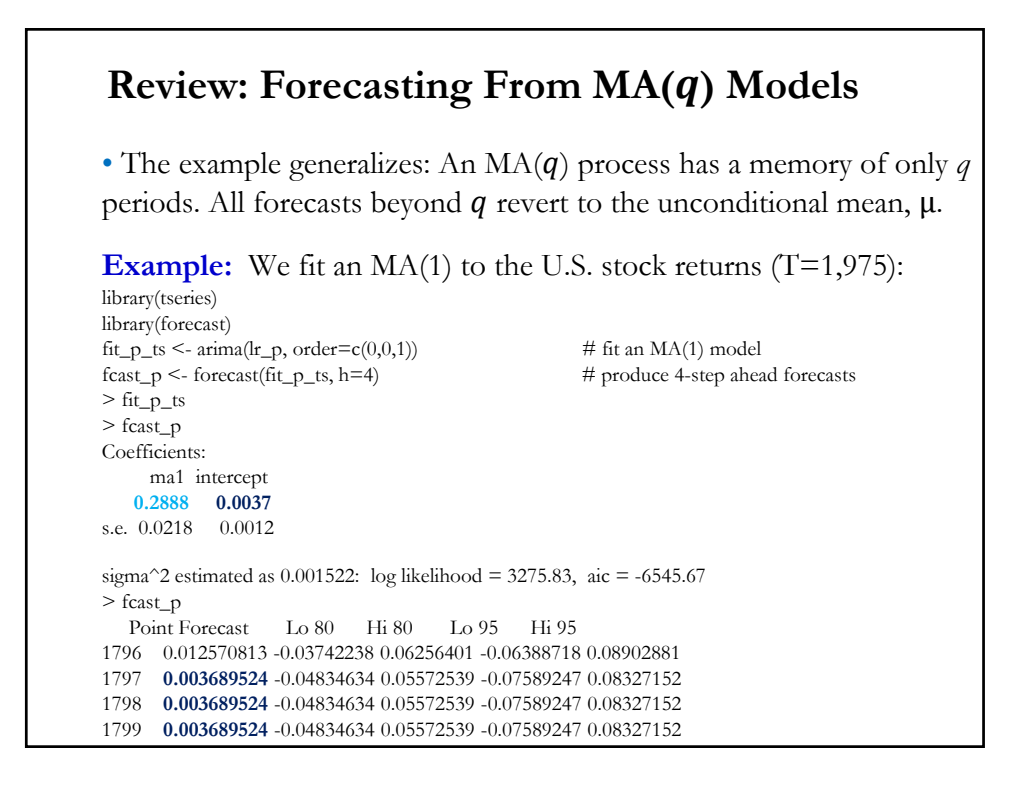

# • The stationary  $AR(p)$  model for  $Y_t$  is  $Y_t = \mu + \phi_1 Y_{t-1} + \phi_2 Y_{t-2} + \cdots + \phi_n Y_{t-n} + \varepsilon_t$ We produce, at time  $T$ ,  $\ell$ -step ahead forecasts using:  $Y_{T+1} = \mu + \phi_1 Y_T + \phi_2 Y_{T-1} + \cdots + \phi_n Y_{T-n+1} + \varepsilon_{T+1}$  $Y_{T+2} = \mu + \phi_1 Y_{T+1} + \phi_2 Y_T + \dots + \phi_p Y_{T-p+2} + \varepsilon_{T+2}$ ⋮  $Y_{t+\ell} = \mu + \phi_1 Y_{T+\ell-1} + \phi_2 Y_{T+\ell-2} + \cdots + \phi_n Y_{T+\ell-n} + \varepsilon_{t+\ell}$  ( $\ell > 2$ ) Now, we take conditional expectations:  $\hat{Y}_{T+\ell} = E[Y_{T+\ell} | I_T] = \mu + \phi_1 E[Y_{T+\ell-1} | I_T] + \phi_2 E[Y_{T+\ell-2} | I_T] +$  $+ \cdots + \phi_n \mathbb{E}[Y_{T+\ell-n}|I_{T}]$ Note: The forecasts  $\hat{Y}_{T+\ell}$  is a linear combination of past forecast. **Review: Forecasting From AR() Models**

#### **Review: Forecasting From AR() Models**

**Example:** AR(2) model for  $Y_{t+\ell}$  is  $Y_{t+\ell} = \mu + \phi_1 Y_{t+\ell-1} + \phi_2 Y_{t+\ell-2} + \varepsilon_{t+\ell}$ Then, taking conditional expectations at  $T = t$ , we get the forecasts:  $\hat{Y}_{t+1} = \mu + \phi_1 Y_t + \phi_2 Y_{t-1}$  $\hat{Y}_{t+2} = \mu + \phi_1 \hat{Y}_{t+1} + \phi_2 Y_t$  $\hat{Y}_{t+3} = \mu + \phi_1 \hat{Y}_{t+2} + \phi_2 \hat{Y}_{t+1}$ ⋮  $\hat{Y}_{t+\ell} = \mu + \phi_1 \hat{Y}_{t+\ell-1} + \phi_2 \hat{Y}_{T+\ell-2}$ • AR-based forecasts are autocorrelated, they have long memory!

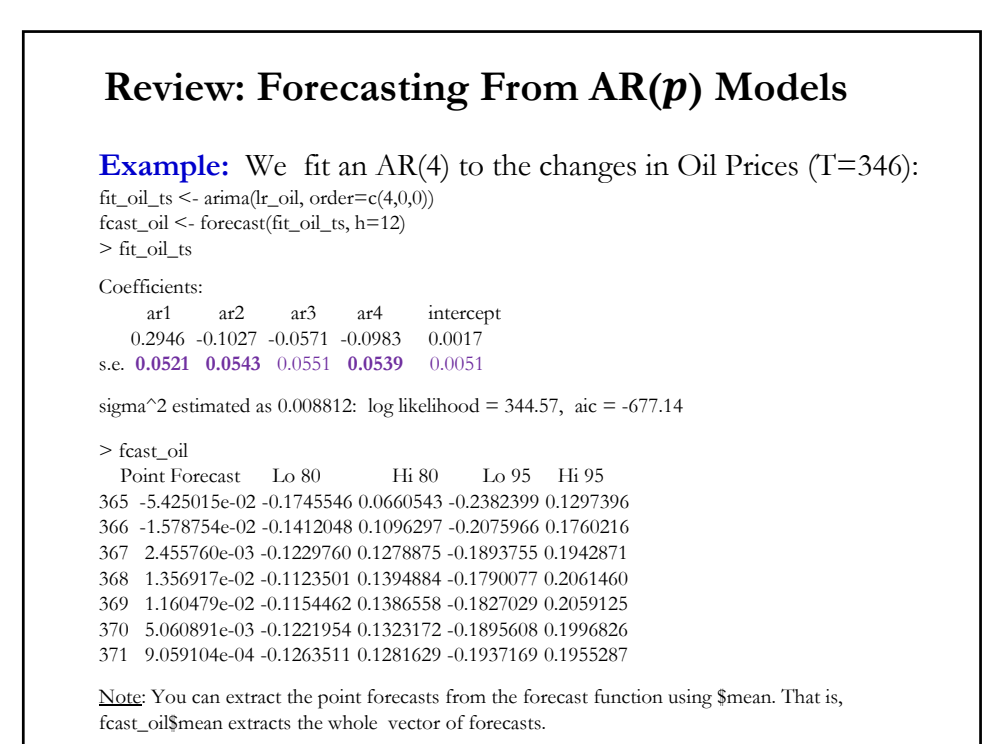

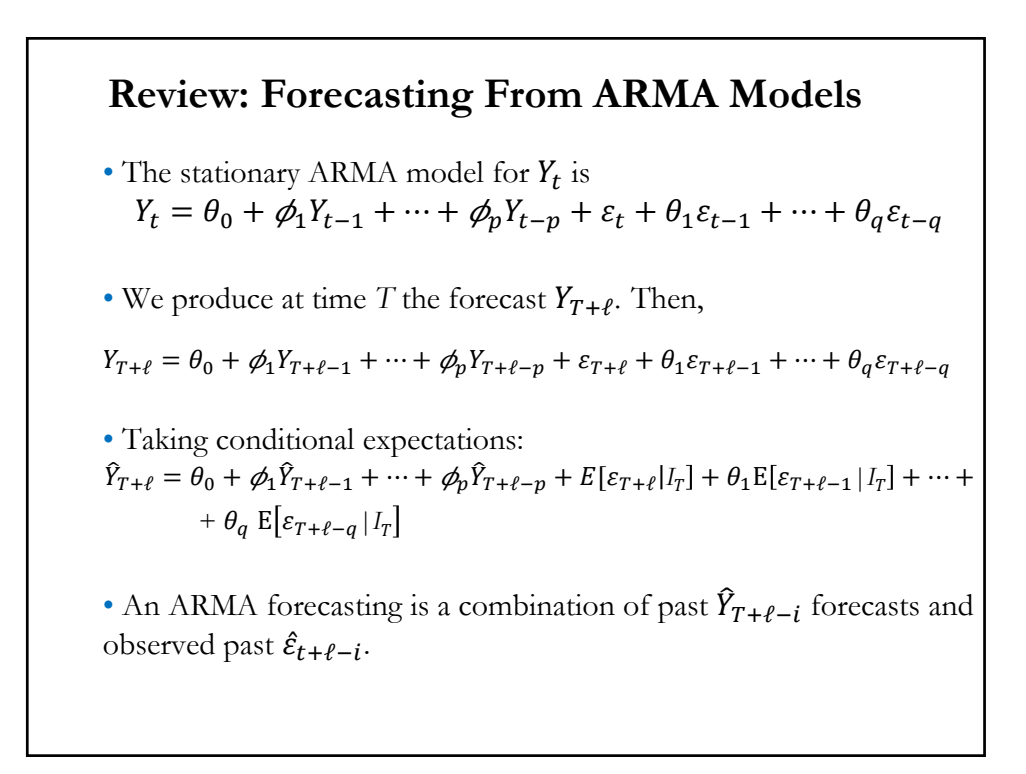

## **Review: Forecasting From ARMA Models**

• We use the  $MA(\infty)$  (Wold) – representation of a stationary ARMA process to get the forecast error. The Wold representation:

$$
Y_{T+\ell} = \mu + \varepsilon_{T+\ell} + \Psi_1 \varepsilon_{T+\ell-1} + \Psi_2 \varepsilon_{T+\ell-2} + \dots + \Psi_\ell \varepsilon_T + \dots
$$

The forecast error is:

$$
e_T(\ell) = Y_{T+\ell} - \hat{Y}_{T+\ell} = \sum_{i=0}^{t-1} \Psi_i \varepsilon_{T+\ell-i}
$$

 $\rho$  1

**Example 2:** One-step ahead forecast ( $\ell$  = 2).  $\begin{array}{l} Y_{T+2}=\mu+\varepsilon_{T+2}+\Psi_1\varepsilon_{T+1}+\Psi_2\varepsilon_{T}+\Psi_3\varepsilon_{T-1}+\cdots\\ \hat{Y}_{T+2}=\mu+\Psi_2\varepsilon_{T}+\Psi_3\varepsilon_{T-1}+\cdots \end{array}$  $e_T(2) = Y_{T+2} - \hat{Y}_{T+2} = \varepsilon_{T+2} + \Psi_1 \varepsilon_{T+1}$ <br>  $Var(e_T(2)) = \sigma^2 * (1 + \Psi_1^2)$  $\lim_{\ell\to\infty}\hat{Y}_T(\ell)=\mu$ Note:

#### **Review: Forecasting From ARMA Models**

• The forecast error is:

$$
e_T(\ell) = \sum_{i=0}^{\ell-1} \Psi_i \varepsilon_{T+\ell-i}
$$

Note: When the expectation of the forecast error is zero:

$$
E[e_T(\ell)] = 0 \implies \text{we say the forecast is unbiased}
$$

• The variance of the forecast error:

$$
Var(e_T(\ell)) = Var\left(\sum_{i=0}^{\ell-1} \Psi_i \varepsilon_{T+\ell-i}\right) = \sigma^2 \sum_{i=0}^{\ell-1} \Psi_i^2
$$

Note:

$$
\lim_{\ell \to \infty} Var[e_T(\ell)] = \gamma_0 < \infty
$$

#### **Review: Forecasting From ARMA Models**

• The Wold representation depends on an infinite number of parameters, but, in practice, they decay rapidly. Then, as we forecast into the future, the forecasts are not very interesting:

$$
\lim_{\ell \to \infty} \hat{Y}_T(\ell) = \mu
$$

We have unconditional forecasts.

• This is why ARIMA forecasting is useful only for short-term.

#### Review: Forecasting From ARMA Models: C.I.

• A 100(1- $\alpha$ )% prediction interval for  $Y_{T+\ell}$  ( $\ell$ -steps ahead) is

$$
\hat{Y}_T(\ell) \pm z_{\alpha/2} \sqrt{Var(e_T(\ell))}
$$
\nor,\n
$$
\hat{Y}_T(\ell) \pm z_{\alpha/2} \sigma \sqrt{\sum_{i=0}^{\ell-1} \Psi_i^2}
$$

Example: 95% C.I. for the 2-step-ahead forecast:

$$
\hat{Y}_T(2) \pm 1.96 \sigma \sqrt{1 + \Psi_1^2}
$$

• When computing prediction intervals from data, we substitute estimates for parameters, giving approximate prediction intervals.

$$
\underline{\text{Note:}}\ \mathrm{MSE}[\varepsilon_{T+\ell}] = \mathrm{MSE}[\varepsilon_{T+\ell}] = \sigma^2\sum_{i=0}^{\ell-1}\Psi_i^2
$$

#### **Forecasting From Simple Models: ES**

• Industrial companies, with a lot of inputs and outputs, want quick and inexpensive forecasts. Easy to fully automate. In general, we use past  $Y_t$  to forecast future  $Y_t$ 's, usually referred as the *level's forecasts*.

• Exponential Smoothing Models (ES) fulfill these requirements.

• In general, these models are limited and not optimal, especially compared with Box-Jenkins methods.

• Goal of these models: Suppress the short-run fluctuation by smoothing the series. For this purpose, a weighted average of all previous values works well.

• There are many ES models. We will go over the Simple Exponential Smoothing (SES) & Holt-Winter's Exponential Smoothing (HW ES).

#### **Simple Exponential Smoothing: SES**

• We "*smooth*" the series  $Y_t$  to produce a quick forecast,  $S_{t+1}$ , also called level's forecast. Smooth? The graph of  $S_t$  is less jagged than the graph of the original series,  $Y_t$ .

• We use the observed time series at time t:  $Y_1$ ,  $Y_2$ , ...,  $Y_t$ .

• The equation for the level:  $S_t = \alpha Y_{t-1} + (1 - \alpha) S_{t-1}$ where

- $-\alpha$ : The smoothing parameter,  $0 \le \alpha \le 1$ .
- $Y_t$ : Value of the observation at time t.
- $S_t$ : Value of the smoothed observation at time t –i.e., the forecast.
- The equation can also be written as an updating equation:

 $S_t = S_{t-1} + \alpha (Y_{t-1} - S_{t-1}) = S_{t-1} + \alpha * ($  past forecast error)

#### **SES: Forecast and Updating**

• From the updating equation for  $S_t$ :

 $S_t = S_{t-1} + \alpha (Y_{t-1} - S_{t-1})$ 

today, at time  $t$ , we compute the forecast:  $S_{t+1} = S_t + \alpha (Y_t - S_t)$ 

That is, a simple updating forecast: last period forecast  $+$  adjustment.

For the next period,  $t + 2$ , we have (since  $S_{t+1} = Y_{t+1}$ )  $S_{t+2} = S_{t+1} + \alpha (Y_{t+1} - S_{t+1}) = S_{t+1}$ 

Then, at time  $t$ , the  $\ell$ -step ahead forecast is:

 $S_{t+\ell} = S_{t+1}$  $\Rightarrow$  A naive forecast!

Note: SES forecasts are not very interesting after  $\ell > 1$ .

#### **SES: Forecast and Updating**

Example: An industrial firm uses SES to forecast sales:  $S_{t+1} = S_t + \alpha * (Y_t - S_t)$ The firm estimates  $\alpha = 0.25$ . The firm observes  $Y_t = 5$  and, last period's forecast,  $S_t = 3$ . Then, the forecast for time  $t + 1$  is:  $S_{t+1} = 3 + 0.25 * (5 - 3) = 3.50$ The forecast for time  $t + 1$  (& any period after time  $t + 1$ ) is:  $S_{t+1} = S_{t+1} = 3.50$ for  $\ell > 1$ . Later, the firm observes:  $Y_{t+1} = 4.77$ ,  $Y_{t+2} = 3.15$ , &  $Y_{t+3} = 1.85$ . Then, the MSE: MSE =  $\frac{1}{3}$  \* [(4.77 - 3.50)<sup>2</sup> + (3.15 - 3.50)<sup>2</sup> + (1.85 - 3.50)<sup>2</sup>] = 1.486.

## **SES: Forecast and Updating**

**Example (continuation):** Note: If  $\alpha = 0.75$ , then  $S_{t+1} = 3 + 0.75 * (5-3) = 4.50$ A bigger  $\alpha$  gives more weight to the more recent observation -i.e.,  $Y_t$ . Again, the forecast for time  $t+1$  and any period after time  $t+1$  is:  $S_{t+\ell} = S_{t+1} = 4.50$ for  $\ell > 1$ .

#### **SES: Exponential?**

• Q: Why Exponential?

For the observed time series  $\{Y_1, Y_2, ..., Y_t, Y_{t+1}\}$ , using backward substitution,  $S_{t+1} = \hat{Y}_t(1)$  can be expressed as a weighted sum of previous observations:

$$
S_{t+1} = \alpha Y_t + (1 - \alpha)S_t = \alpha Y_t + (1 - \alpha)[\alpha Y_{t-1} + (1 - \alpha)S_{t-1}]
$$
  
=  $\alpha Y_t + \alpha (1 - \alpha)Y_{t-1} + (1 - \alpha)^2 S_{t-1}$   
 $\Rightarrow \hat{Y}_t(1) = S_{t+1} = c_0 Y_t + c_1 Y_{t-1} + c_2 Y_{t-2} + \cdots$ 

where  $c_i$ 's are the weights, with

 $c_i = \alpha (1 - \alpha)^i$ ;  $i = 0, 1, \dots$ ;  $0 \le \alpha \le 1$ .

. We have decreasing weights, by a constant ratio for every unit increase in lag.

Then, 
$$
\hat{Y}_t(1) = \alpha (1 - \alpha)^0 Y_t + \alpha (1 - \alpha)^1 Y_{t-1} + \alpha (1 - \alpha)^2 Y_{t-2} + \cdots
$$
  
\n $\hat{Y}_t(1) = \alpha Y_t + (1 - \alpha) \hat{Y}_{t-1}(1) \Rightarrow S_{t+1} = \alpha Y_t + S_t$ 

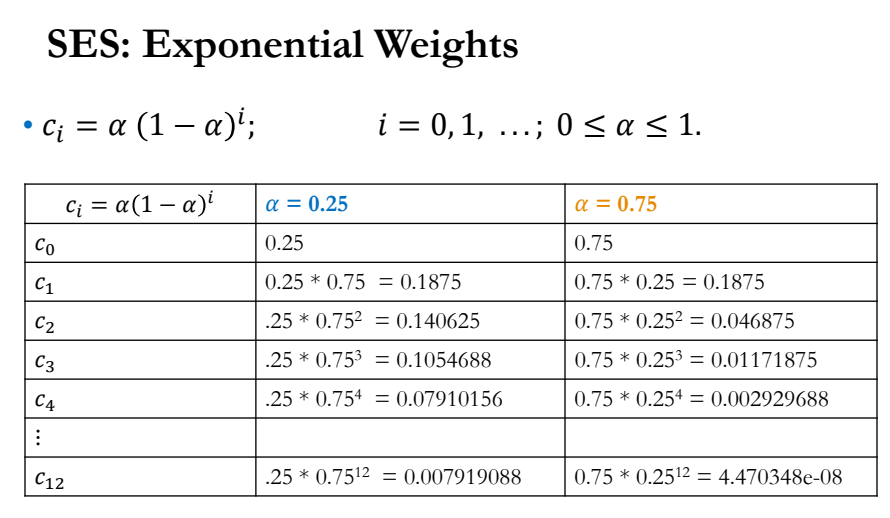

Decaying weights. Faster decay with greater  $\alpha$ , associated with faster learning: we give more weight to more recent observations.

• We do not know  $\alpha$ ; we need to estimate it.

#### **SES: Selecting**

• Choose  $\alpha$  between 0 and 1.

- If  $\alpha = 1$ , it becomes a naive model; if  $\alpha \approx 1$ , more weights are put on recent values. The model fully utilizes forecast errors.

- If  $\alpha$  is close to 0, distant values are given weights comparable to recent values. Set  $\alpha \approx 0$  when there are big random variations in  $Y_t$ .

 $-\alpha$  is often selected as to minimize the MSE.

• In empirical work,  $0.05 \le \alpha \le 0.3$  are used  $(\alpha \approx 1$  is used rarely).

Numerical Minimization Process:

- Take different  $\alpha$  values ranging between 0 and 1.
- Calculate 1-step-ahead forecast errors for each  $\alpha$ .
- Calculate MSE for each case.

Choose  $\alpha$  which has the min MSE:  $e_t = Y_t - S_t \Rightarrow \min \sum_{t=1}^n e_t^2 \Rightarrow \alpha$ 

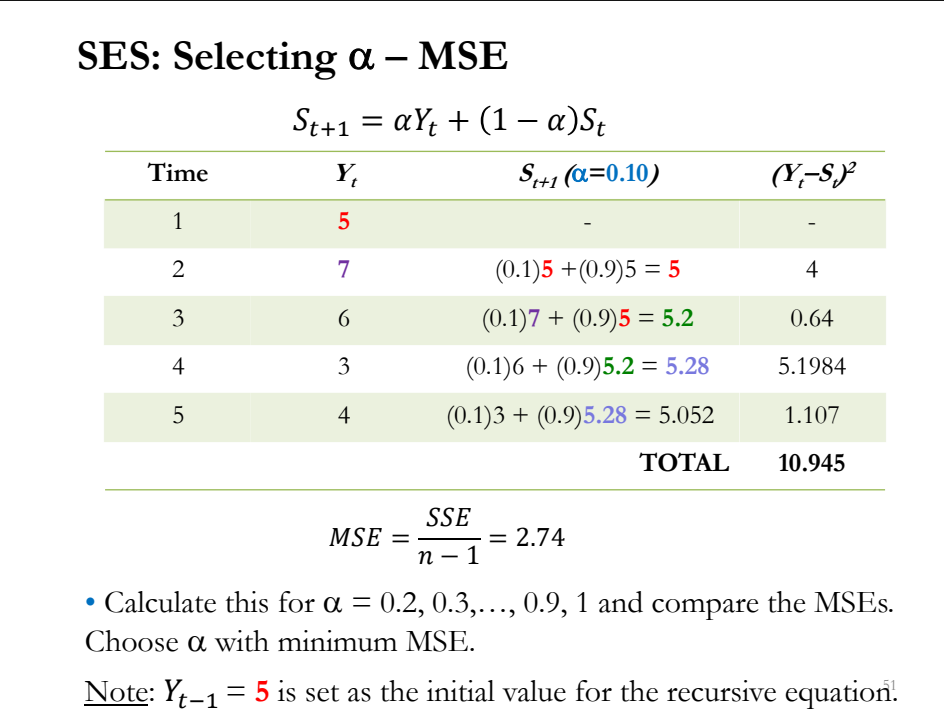

#### **SES: Initial Values**

- We have a recursive equation, we need initial values,  $S_1$  (or  $Y_0$ ).
- Approaches:
- $-$  Set  $S_1$  equal to  $Y_1$ . Then,  $S_2 = Y_1$ .

- Take the average of, say first 4 or 5 observations. Use this average as an initial value.

- Estimate  $S_1$  (similar to the estimation of  $\alpha$ .)

52

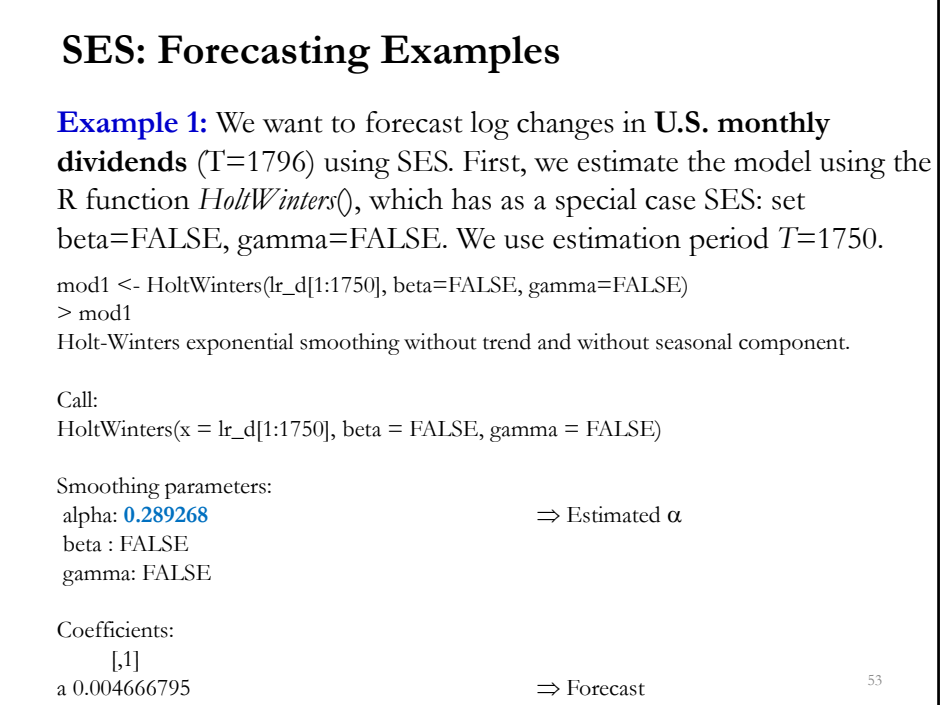

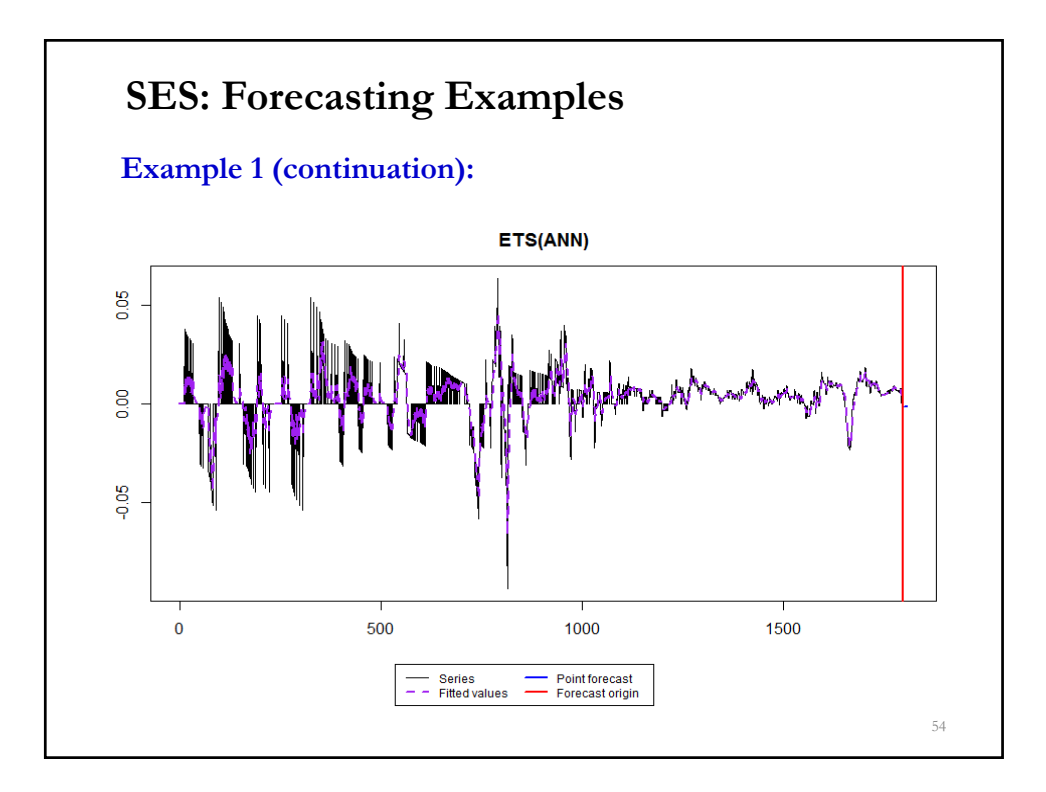

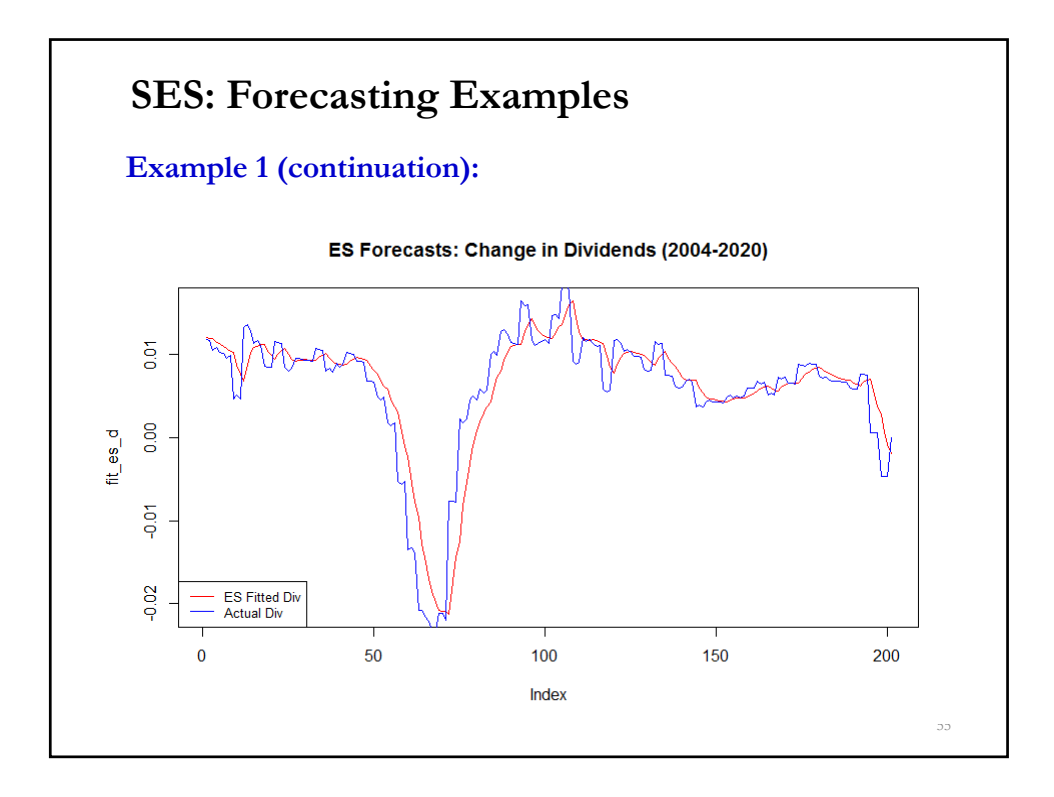

#### 56 **Example 1 (continuation):** Now, we do one-step ahead forecasts T\_last <- nrow(mod1\$fitted) # number of in-sample forecasts  $h < -25$  # forecast horizon  $ses_f \leq -\frac{1}{2}$   $\neq$  Vector to collect forecasts alpha <- **0.29**  $y < -\ln_d$  $T <$ - length $(lr_d)$  $sm \leq -\text{matrix}(0,T,1)$  $T1 < -T - h + 1$  # Start of forecasts  $a \leq T1$  # index for while loop sm[a-1] <- mod1\$fitted[T\_last] # last in-sample forecast while  $(a \leq T)$  {  $sm[a] = alpha * y[a-1] + (1-alpha) * sm[a-1]$  $\rm{a}<-{\rm{a}}+1$ }  $ses_f \leq sm[T1:T]$ ses\_f f\_error\_ses <- sm[T1:T] - y[T1:T]  $\qquad$  # forecast errors  $MSE\_ses \leq sum(f_error\_ses^2)/h$  # MSE plot(ses\_f, type="l", main ="SES Forecasts: Changes in Dividends") **SES: Forecasting Examples**

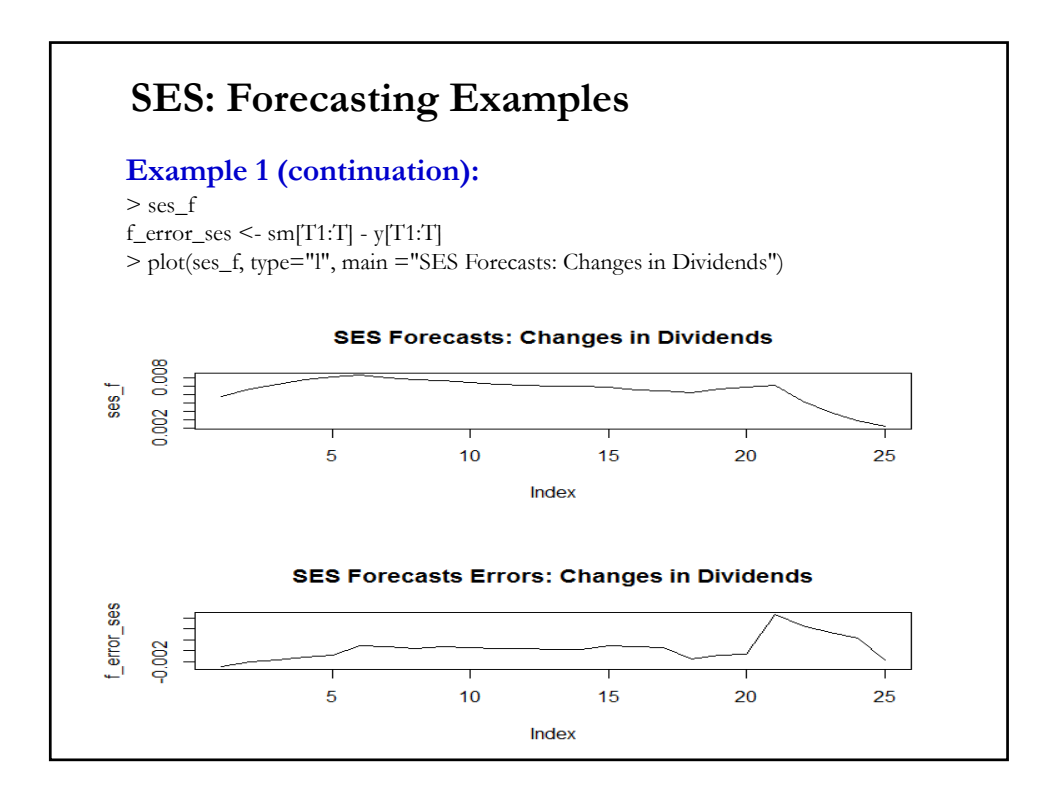

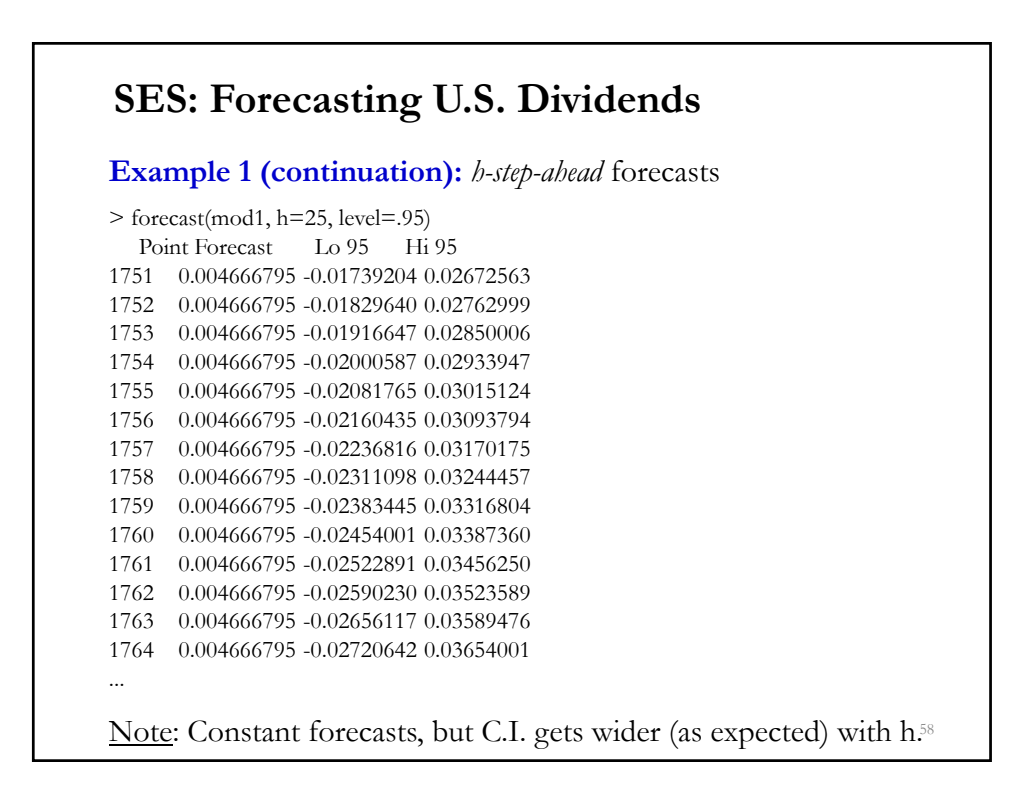

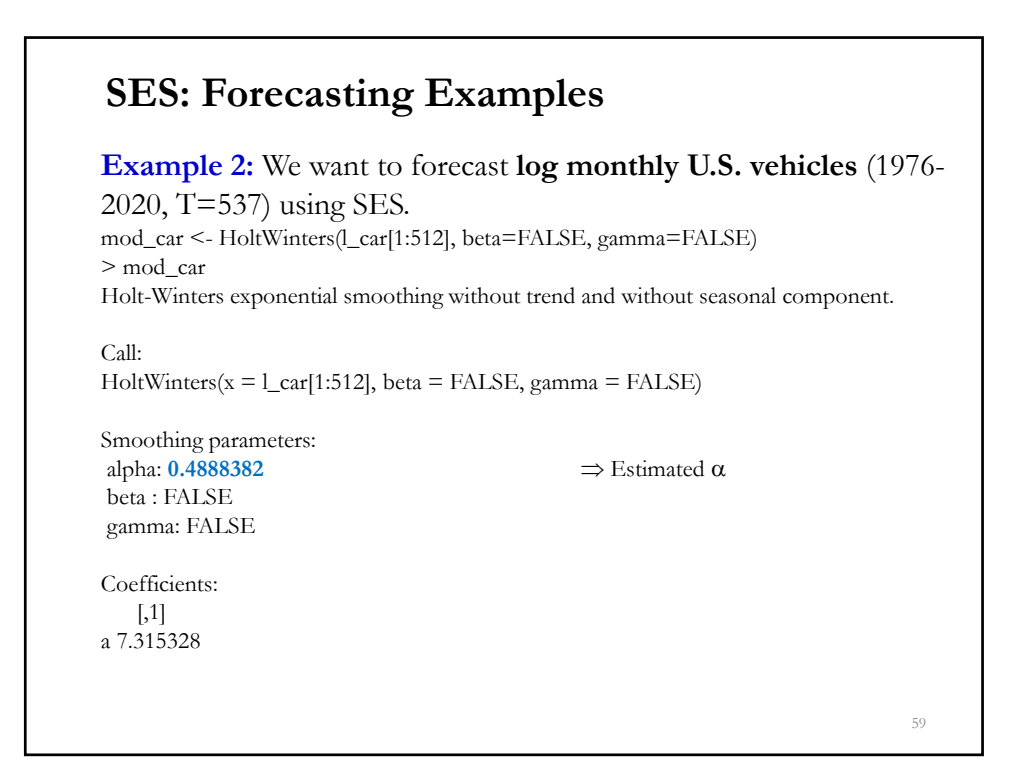

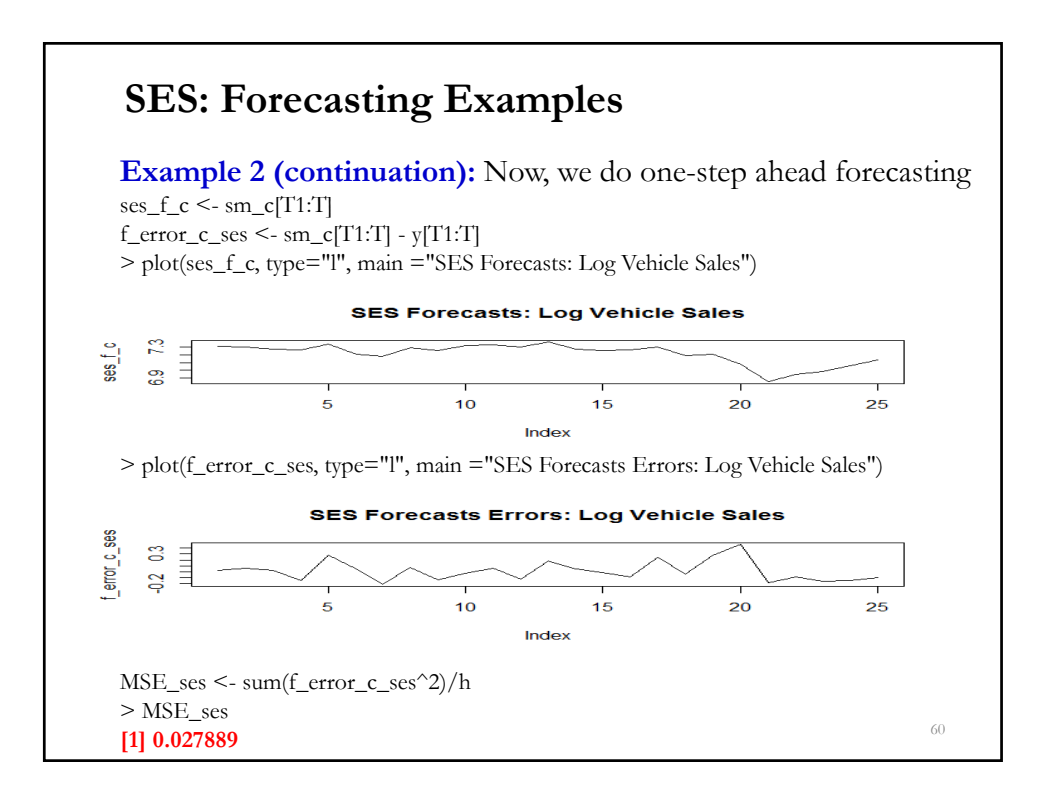

#### **SES: Remarks**

• Some computer programs automatically select the optimal  $\alpha$  using a line search method or non-linear optimization techniques.

• We have a recursive equation, we need initial values for *S*1.

• This model ignores trends or seasonalities. Not very realistic, especially for manufacturing facilities, retail sector, and warehouses.

• Deterministic components,  $D_t$ , can be easily incorporated.

• The model that incorporates both a trend and seasonal features is called *Holt-Winter's ES.*

61

**Holt-Winters (HW) Exponential Smoothing**

• In the model for  $Y_t$ , in addition to the level  $(S_t)$ , we introduce **trend**  $(T_t)$  & **seasonality**  $(I_t)$  factors. Since we produce smooth forecasts for  $T_t \& I_t$ , this method is also called *triple exponential smoothing*.

• The *h*-step ahead forecast is a combination of the smooth forecasts of  $S_t$  (Level),  $T_t$  (Trend) &  $I_{t+h-s}$  (Seasonal).

• Both,  $T_t \& I_t$ , can be included as *additively* or *multiplicatively* factors. In this class, we consider an additive trend and the seasonal factor as additive or multiplicative. We produce *h-*step ahead forecasts:

- For the additive model:  $\hat{Y}_t(h) = S_t + h T_t + I_{t+h-s}$ - For the multiplicative model:  $\hat{Y}_t(h) = (S_t + h T_t) * I_{t+h-s}$ 

Note: Seasonal factor is multiplied in the  $h$ -step ahead forecast.

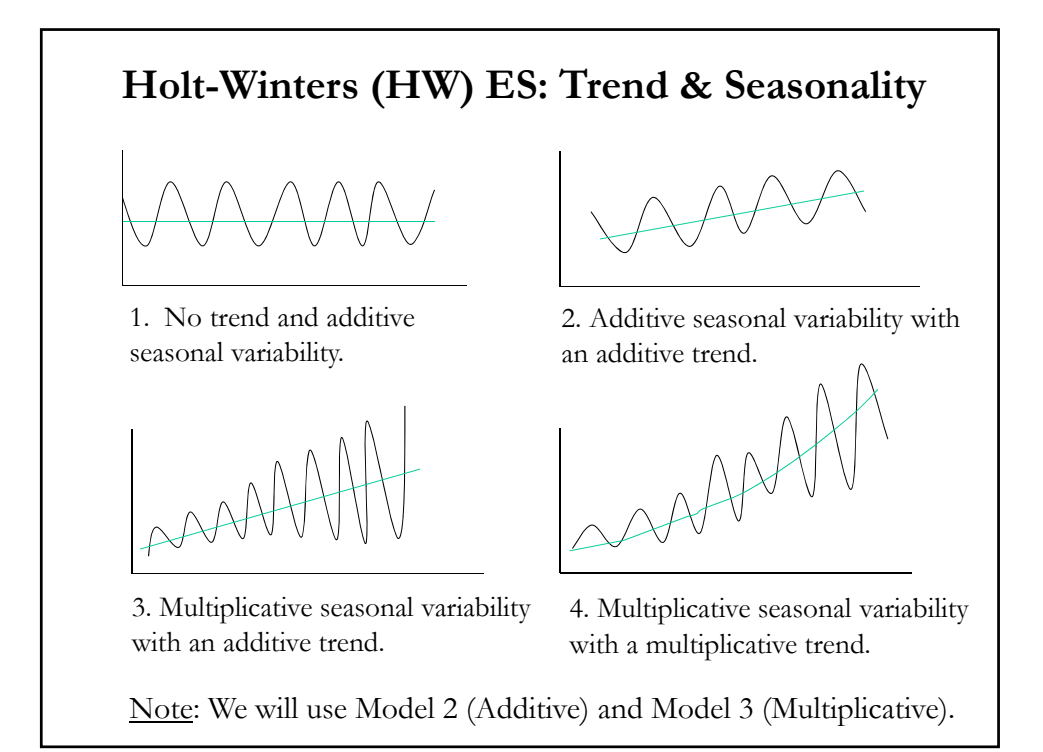

## Holt-Winters (HW) ES: Additive • Additive model (additive trend & additive seasonality) forecast:  $\hat{Y}_t(h) = S_t + h T_t + I_{t+h-s}$ where  $s$  is the number of periods in seasonal cycles ( $=4$  for quarters). • Components: - The level,  $S_t$ : A weighted average of "seasonal adjusted"  $Y_t$  (= $Y_t$  –  $I_{t-s}$ ), and the non-seasonal forecast  $(S_{t-1} + T_{t-1})$ :  $S_t = \alpha (Y_t - I_{t-s}) + (1 - \alpha) (S_{t-1} + T_{t-1})$ - The trend,  $T_t$ : A weighted average of  $T_{t-1}$  and the change in  $S_t$ .  $T_t = \beta(S_t - S_{t-1}) + (1 - \beta)T_{t-1}$ - The seasonality,  $I_t$ : A weighted average of seasonal index of s last year,  $I_{t-s}$ , and the current seasonal index  $(Y_{t-1} - S_{t-1} - T_{t-1})$ :  $I_t = \gamma(Y_t - S_{t-1} - T_{t-1}) + (1 - \gamma)I_{t-s}$

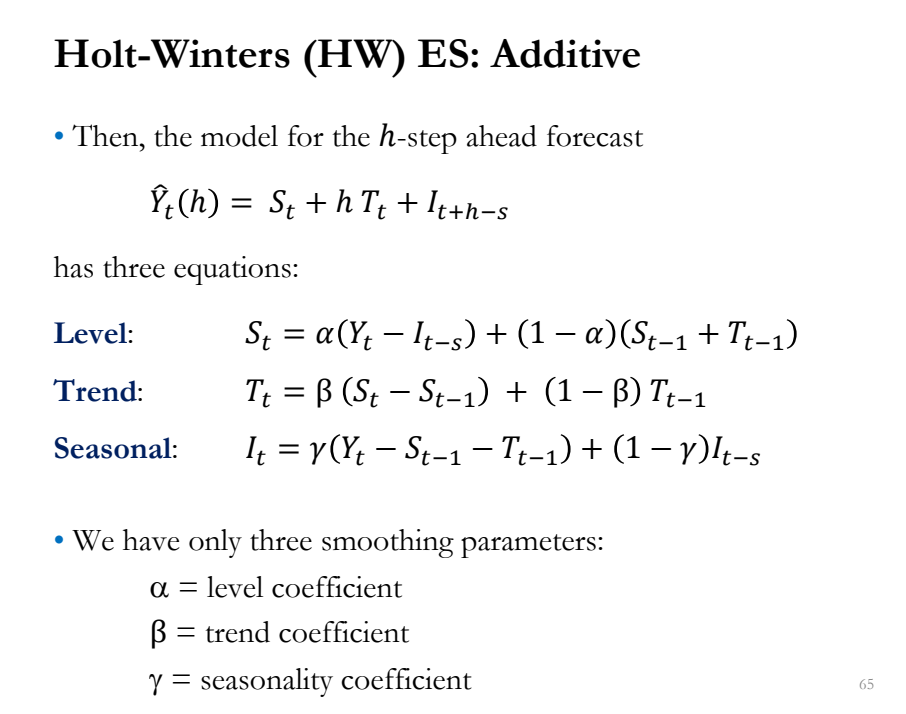

#### **Holt-Winters (HW) ES: Multiplicative**

• In the multiplicative seasonal case (with an additive trend), we have the  $h$ -step ahead forecast:

$$
\hat{Y}_t(h) = (S_t + h T_t) * I_{t+h-s}
$$

• Details for *multiplicative* seasonality –i.e.,  $Y_t/I_t$ – and *additive* trend

- The forecast,  $S_t$ , now shows the average  $Y_t$  adjusted  $\left(\frac{Y_t}{I_{t-s}}\right)$ .

- The trend,  $T_t$ , is a weighted average of  $T_{t-1}$  and the change in  $S_t$ .

- The seasonality is also a weighted average of  $I_{t-s}$  and the  $Y_t/S_t$ .

• Then, the model has three equations:

$$
S_t = \alpha \frac{Y_t}{I_{t-s}} + (1 - \alpha) (S_{t-1} + T_{t-1})
$$
  
\n
$$
T_t = \beta (S_t - S_{t-1}) + (1 - \beta) T_{t-1}
$$
  
\n
$$
I_t = \gamma \frac{Y_t}{S_t} + (1 - \gamma) I_{t-s}
$$

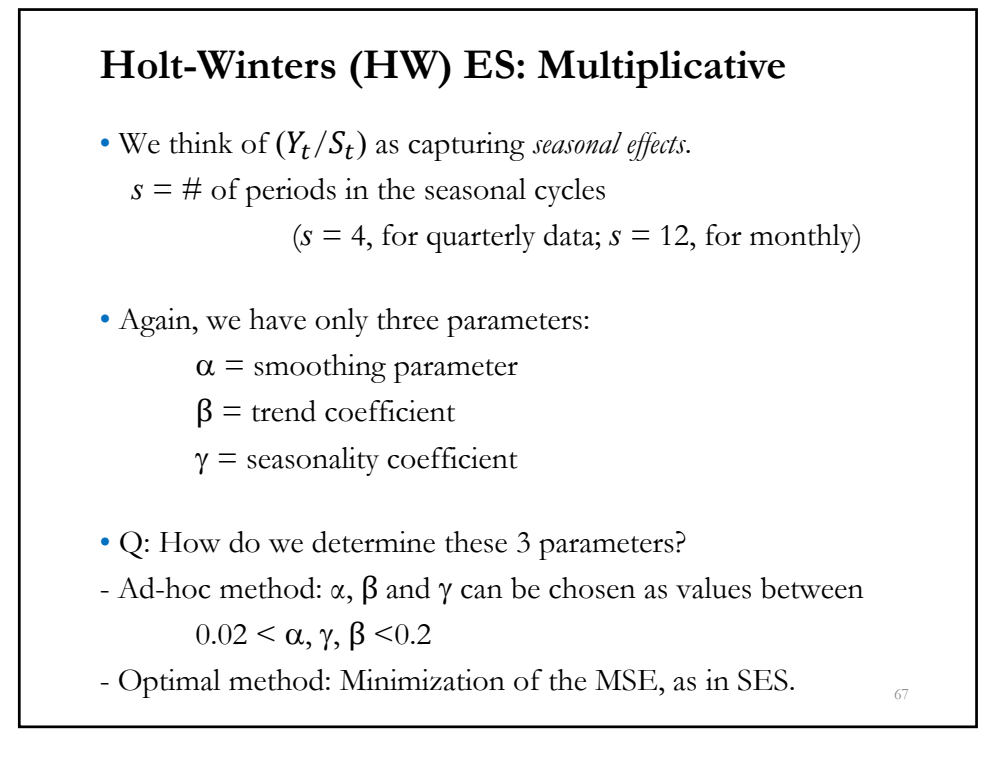

#### Holt-Winters (HW) ES: Multiplicative

**Example:** An industrial firm uses HW ES to forecast sales next two quarters ( $h = 1, 2, 8, 3$ ; with  $s = 4$ ):  $\hat{Y}_t(h) = \hat{Y}_{t+h} = (S_t + h T_t) * I_{t+h-s}$ with  $S_t$ ,  $T_t$ , &  $I_t$  factors given by:<br>  $S_t = \alpha \frac{Y_t}{I_{t-s}} + (1 - \alpha) (S_{t-1} + T_{t-1})$  $T_t = \beta \left( \overline{S}_t - S_{t-1} \right) + (1 - \beta) T_{t-1}$  $I_t = \gamma \frac{Y_t}{S_t} + (1 - \gamma) I_{t-s}$ The firm estimates:  $\alpha = 0.25$ ;  $\beta = 0.1$ ; &  $\gamma = 0.4$ . It observes  $Y_t = 5$ ; last quarter's smoothed forecasts:  $S_{t-1} = 3$ ,  $T_{t-1} = 1.2$ ; & last year's seasonal factors:  $I_{t-4} = 1.1$ ,  $I_{t-3} = 0.7$ ,  $I_{t-2} = 1.2$ , &  $I_{t-3} = 0.8$ . • Components forecasts:  $S_t = 0.25 \frac{5}{11} + (1 - 0.25) * (3 + 1.3) = 4.2864$ 

# **Example (continuation): Holt-Winters (HW) ES: Multiplicative**

 $S_t = 0.25 \times \frac{5}{1.1} + (1 - 0.25) \times (3 + 1.2) = 4.2864$  $T_t = 0.1 * (4.2864 - 3) + (1 - 0.1) * 1.2 = 1.2086$  $I_t = 0.4 * \frac{5}{4.2864} + (1 - 0.4) * 1.1 = 1.1266$ The forecast for  $h = 1$  (next quarter) is:  $\hat{Y}_{t+1} = (4.2864 + 1.2086) * 0.7 = 4.8125$ The forecast for  $h = 2 \& 3$  are:  $\hat{Y}_{t+2} = (4.2864 + 2 * 1.2086) * 1.2 = 7.8475.$  $\hat{Y}_{t+3} = (4.2864 + 3 * 1.2086) * 0.8 = 6.1329.$ 

#### **HW ES: Initial Values**

• Initial values for algorithm

- We need at least one complete season of data to determine the initial estimates of  $I_{t-s}$ .

- Initial values for *multiplicative* model:

$$
S_0 = \sum_{t=1}^{S} Y_t / s
$$
  
\n
$$
T_0 = \frac{1}{s} \left( \frac{Y_{s+1} - Y_1}{s} + \frac{Y_{s+2} - Y_2}{s} + \dots + \frac{Y_{s+s} - Y_s}{s} \right)
$$
  
\nor  $T_0 = \left[ \left( \sum_{t=1}^{S} Y_t / s \right) - \left( \sum_{t=s+1}^{2s} Y_t / s \right) \right] / s$ 

70

#### **HW ES: Initial Values**

• Algorithm to compute initial values for seasonal component I<sub>s</sub>. Assume we have T observation and quarterly seasonality  $(s=4)$ : (1) Compute the averages of each of  $T$  years.  $A_t = \sum_{i=1}^{n} Y_{t,i}/4$ ,  $t = 1, 2, \dots, 6$  (yearly averages) (2) Divide the observations by the appropriate yearly mean:  $Y_{t,i}/A_t$ . (3)  $I_s$  is formed by computing the average  $Y_{t,i}/A_t$  per year:  $I_s = \sum_{i=1}^{T} Y_{t,s}/A_t$   $s = 1, 2, 3, 4$ 

#### **HW ES: Damped Model**

• We can damp the trend as the forecast horizon increases, using a parameter  $\phi$ . For the multiplicative model we have:

$$
S_t = \alpha \frac{Y_t}{I_{t-s}} + (1 - \alpha)(S_{t-1} - \phi T_{t-1})
$$
  
\n
$$
T_t = \beta (S_t - S_{t-1}) + (1 - \beta)T_{t-1}
$$
  
\n
$$
I_t = \gamma \frac{Y_t}{S_t} + (1 - \gamma)I_{t-s}
$$

 $\cdot$  *h*-step ahead forecast:  $\hat{Y}_t(h) = \{S_t + (1 + \phi + \phi^2 + \dots + \phi^{2h-1})T_t\} * I_{t+h-s}\}$ 

• This model is based on practice: It seems to work well for industrial outputs. Not a lot of theory or clear justification behind the damped trend.

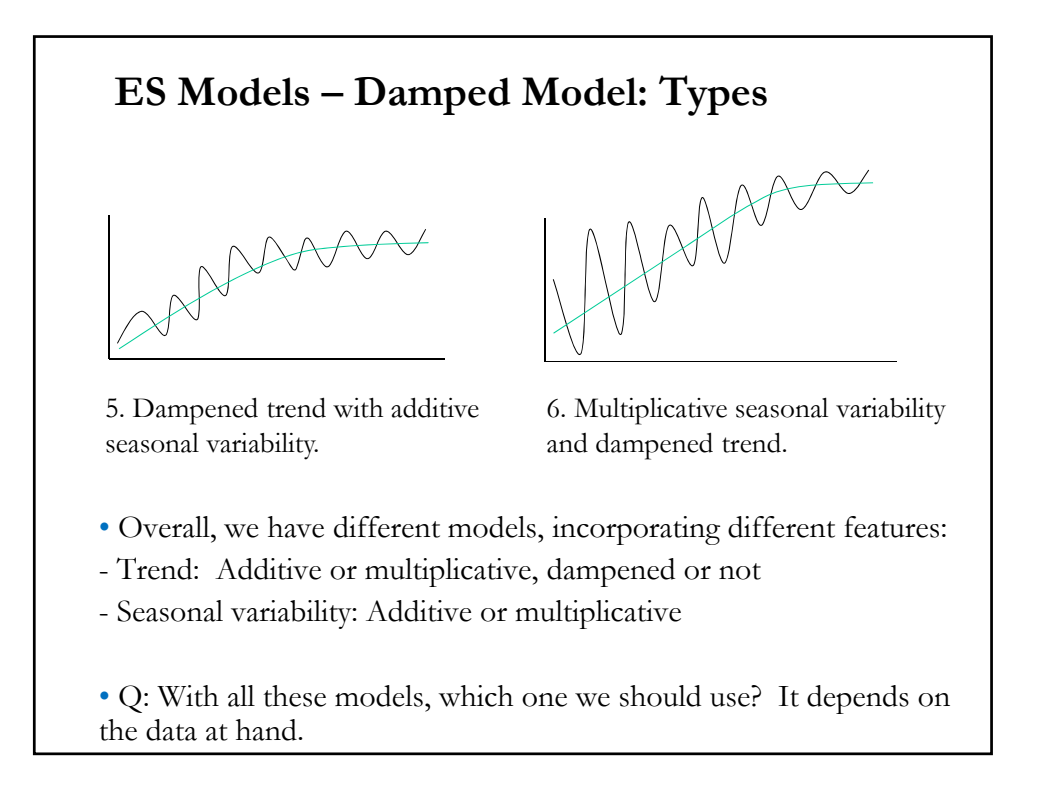

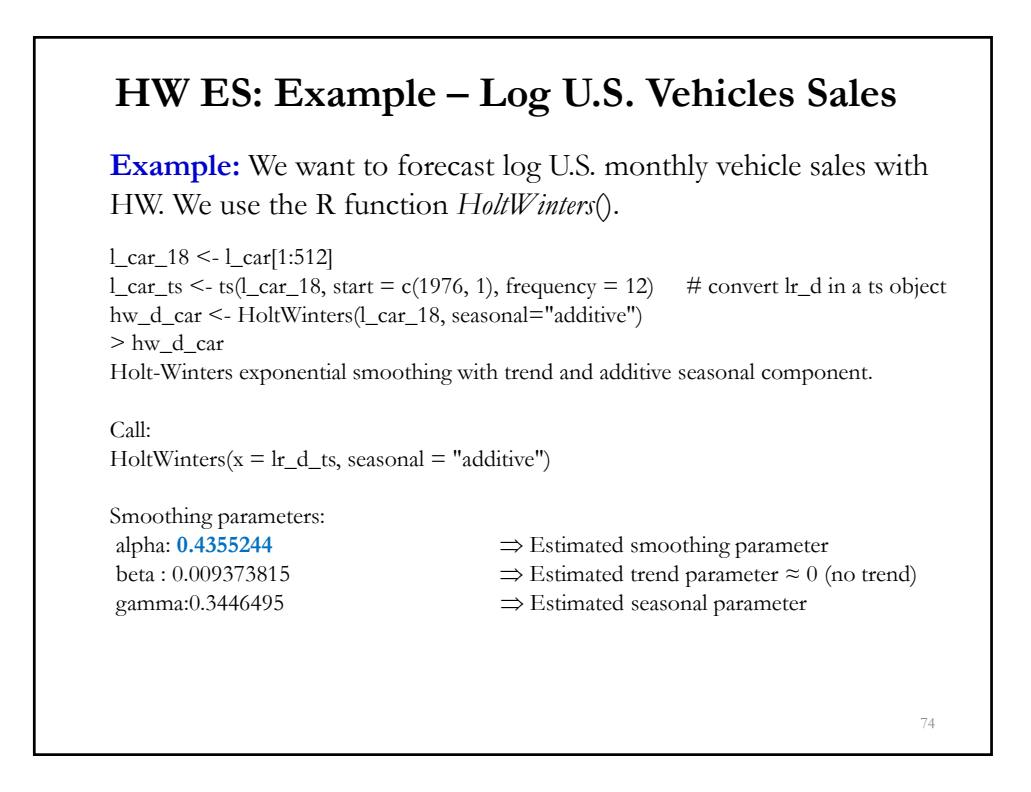

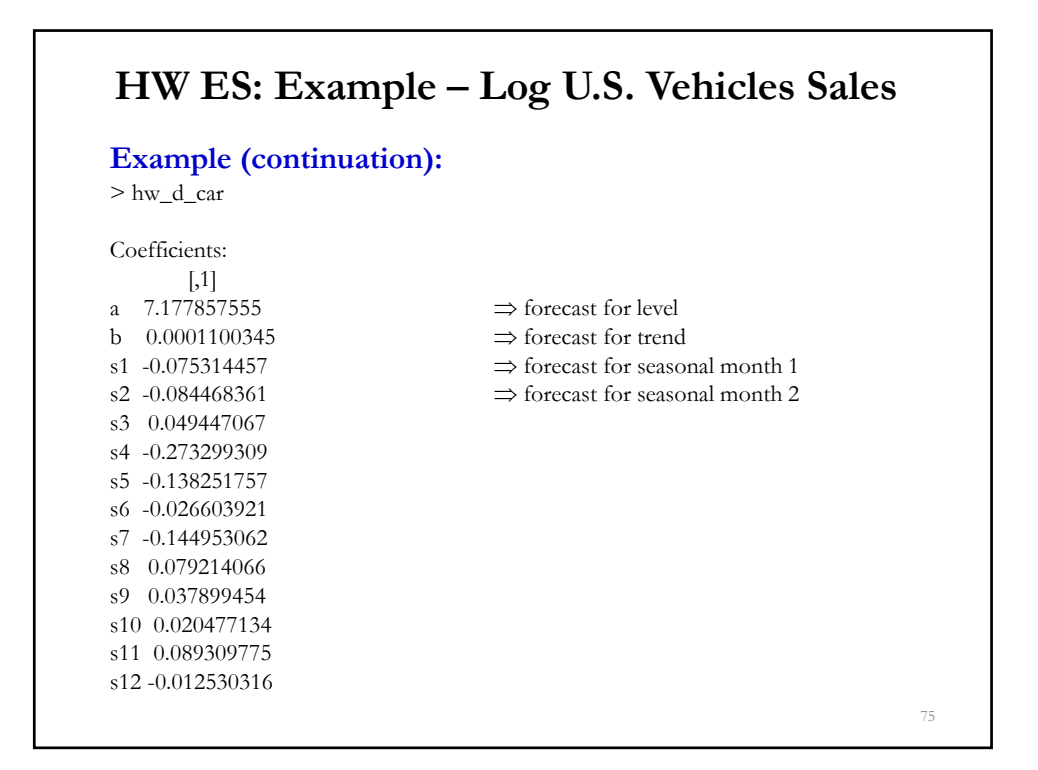

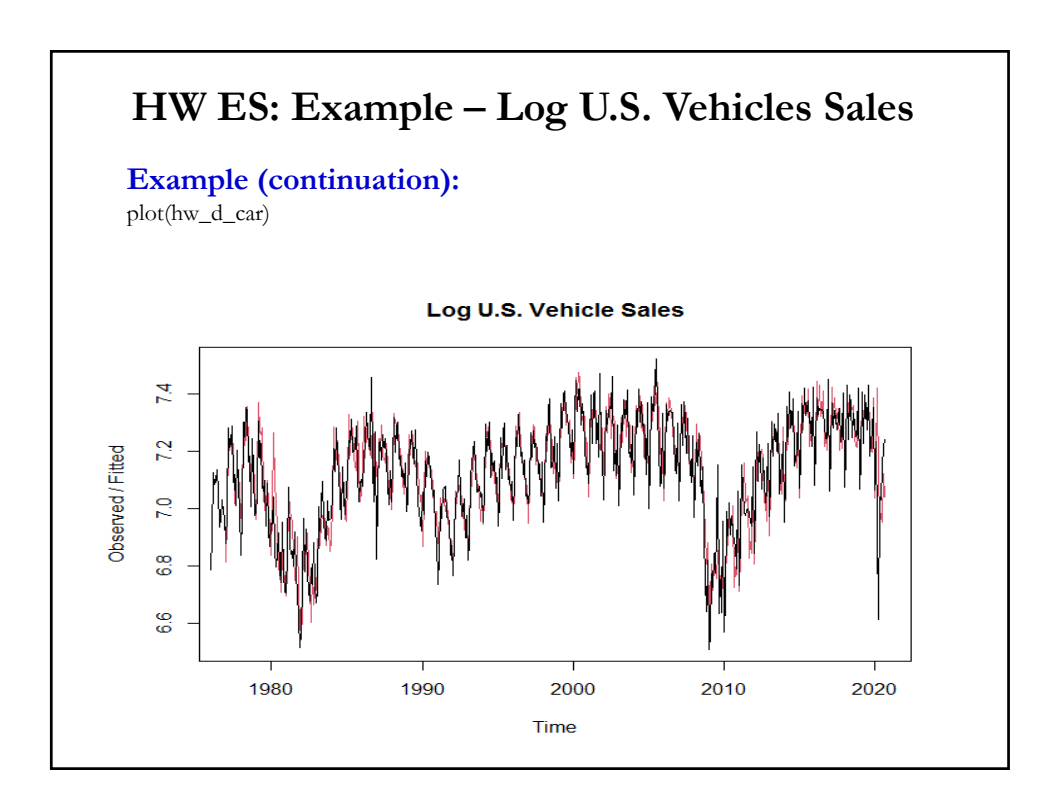

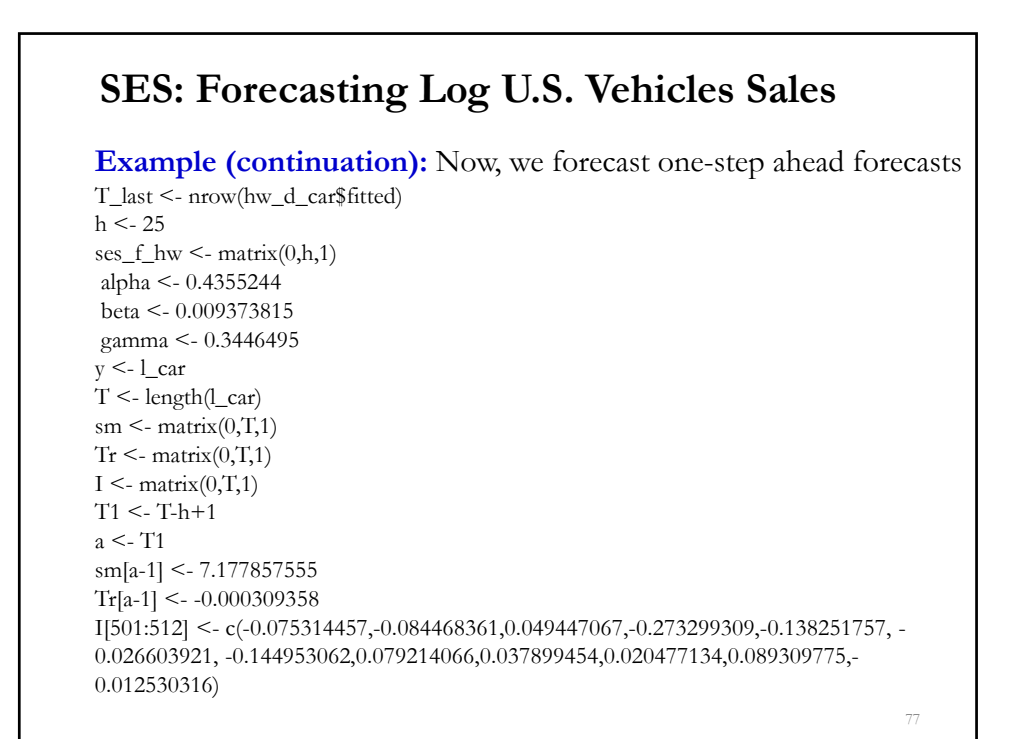

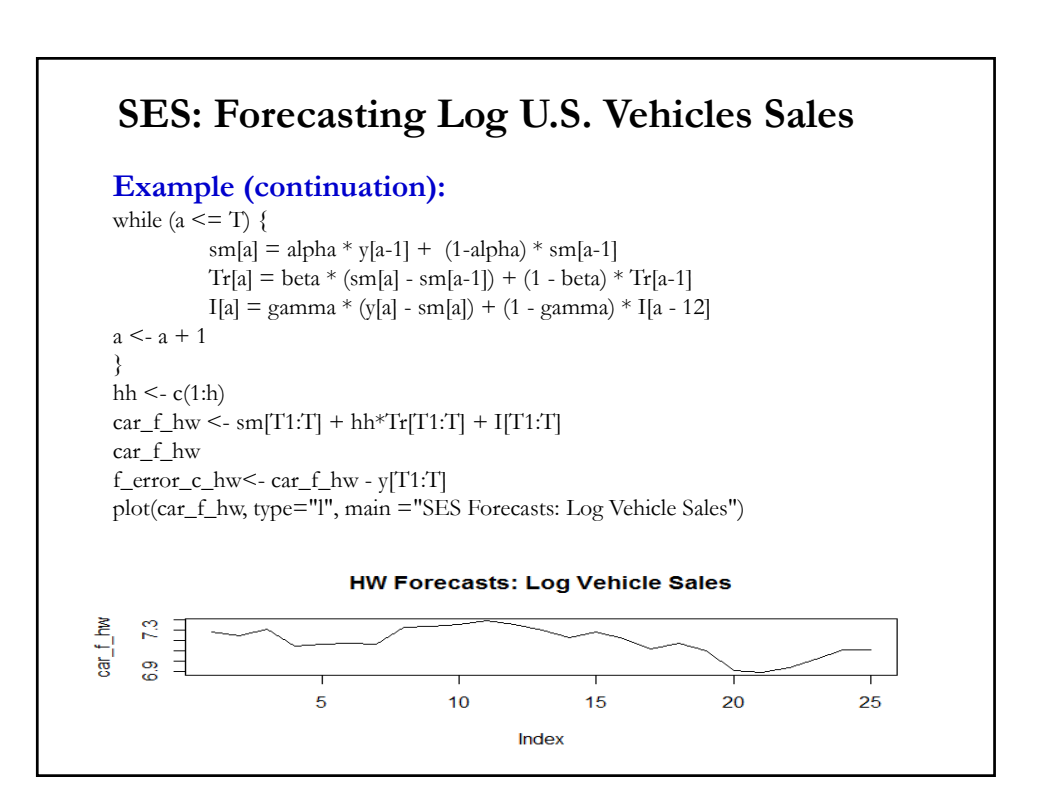

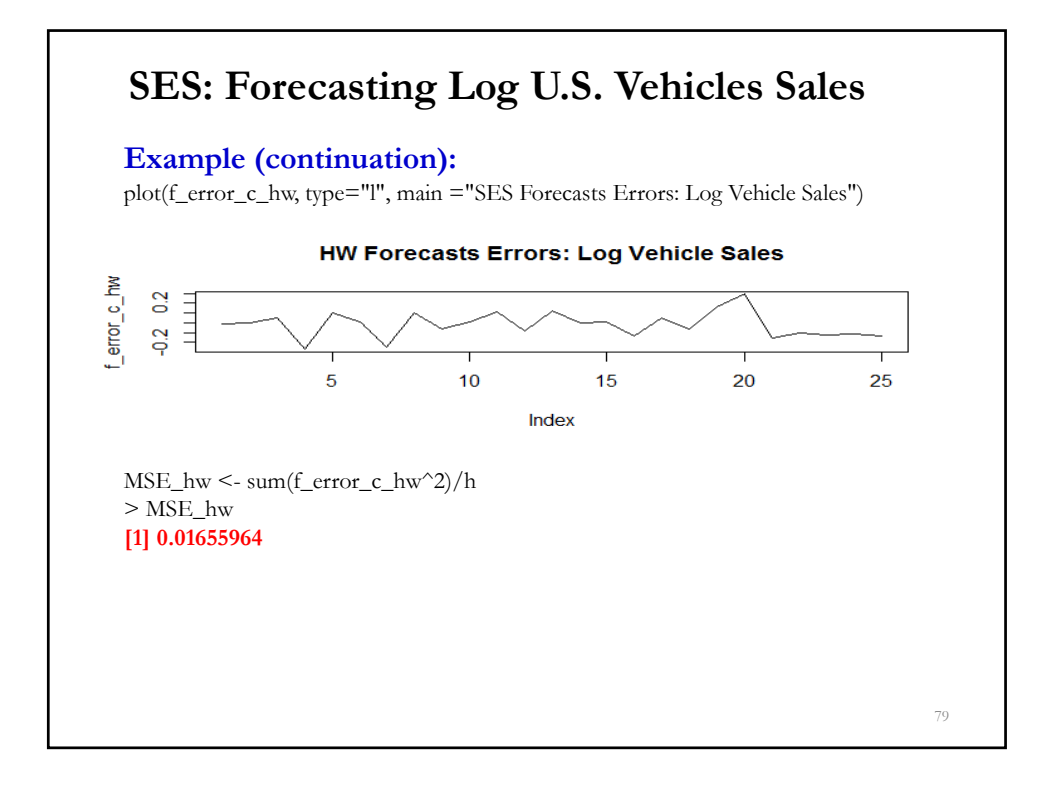

#### **HW ES: Remarks**

• Remarks

- If a computer program selects  $\gamma = 0 = \beta$ , it has a lack of trend or seasonality. It implies a constant (deterministic) component. In this case, an ARIMA model with deterministic trend may be a more appropriate model.

- For HW ES, a seasonal weight near one implies that a non-seasonal model may be more appropriate.

- We can model seasonalities as multiplicative or additive:

 $\Rightarrow$  Multiplicative seasonality: Forecast<sub>t</sub> = S<sub>t</sub> \* I<sub>t-s</sub>.<br>  $\Rightarrow$  Additive seasonality: Forecast<sub>t</sub> = S<sub>t</sub> + I<sub>t-s</sub>.

- $\Rightarrow$  Additive seasonality:
- 

80

#### **Evaluation of forecasts – Accuracy measures**

• The mean squared error (*MSE*) and mean absolute error (*MAE*) are the most popular accuracy measures:

$$
\text{MSE} = \frac{1}{m} \sum_{i=T+1}^{T+m} (\hat{y}_i - y_i)^2 = \frac{1}{m} \sum_{i=T+1}^{T+m} e_i^2
$$
  

$$
\text{MAE} = \frac{1}{m} \sum_{i=T+1}^{T+m} |\hat{y}_i - y_i| = \frac{1}{m} \sum_{i=T+1}^{T+m} |e_i|
$$

where  $m$  is the number of out-of-sample forecasts.

- But other measures are routinely used:
- Mean absolute percentage error (*MAPE*) =  $\frac{100}{T-(m-1)}\sum_{i=T+1}^{T+m} |\frac{\hat{y}_i y_i}{y_i}|$  $y_i$  $\frac{T+m}{i=T+1} \left| \frac{y_i - y_i}{y_i} \right|$
- Absolute *MAPE*  $(AMAPE) = \frac{100}{T (m-1)} \sum_{i=T+1}^{T+m} |\frac{\hat{y}_i y_i}{\hat{y}_i + y_i}|$  $\hat{y}_i + y_i$  $\left|\frac{y_i-y_i}{x_i-x_i}\right|$

Remark: There is an asymmetry in MAPE, the level  $y_i$  matters.

# - % correct sign predictions (PCSP) =  $\frac{1}{T-(m-1)}\sum_{i=T+1}^{T+m} z_i$ where  $z_i = 1$  if  $(\hat{y}_{i+l} * y_{i+l}) > 0$  $= 0$ , otherwise. - % correct direction change predictions (PCDP)=  $\frac{1}{T-(m-1)}\sum_{i=T+1}^{T+m} z_i$ where  $z_i = 1$  if  $(\hat{y}_{i+l} - y_i) * (y_{i+l} - y_i) > 0$  $= 0$ , otherwise. Remark: We value forecasts with the right direction (sign) or forecast that can predict turning points. For stock investors, the sign matters! • MSE penalizes large errors more heavily than small errors, the sign prediction criterion, like MAE, does not penalize large errors more. **Evaluation of forecasts – Accuracy measures**

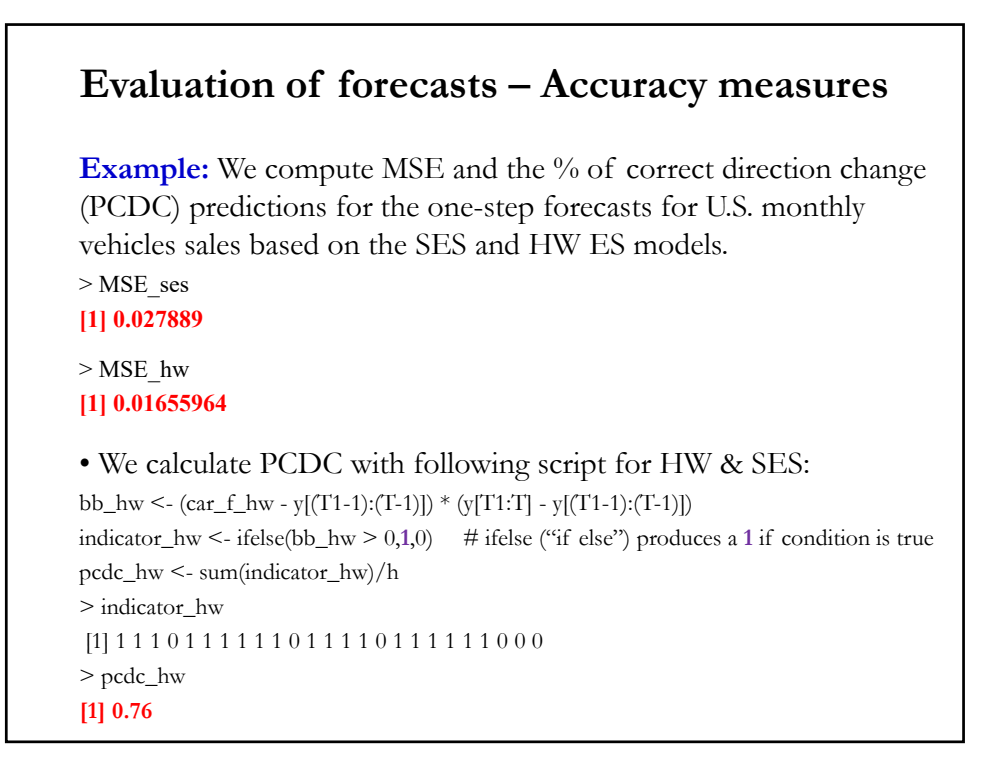

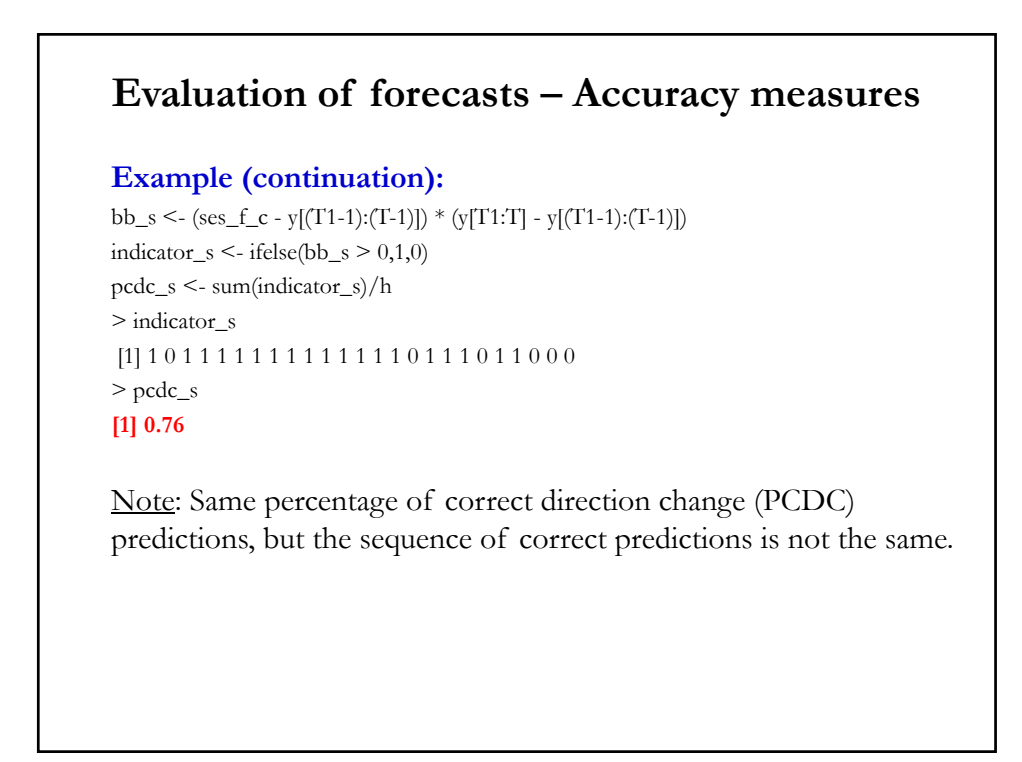

#### **Evaluation of forecasts – DM Test**

• To determine if one model predicts better than another, we define the loss differential between two forecasts:

$$
d_t = \mathrm{g}(e_t^{M1}) - \mathrm{g}(e_t^{M2})
$$

where g(.) is the forecasting loss function, M1 and M2 are two competing sets of forecasts –could be from models or something else.

• We only need  $\{e^{M1}_t\}$  &  $\{e^{M2}_t\}$ , not the structure of M1 or M2. In this sense, this approach is "*model-free*."

• Typical (symmetric) loss functions:  $g(e_t) = e_t^2 \& g(e_t) = |e_t|$ .

• But other g(.)'s can be used:  $g(e_t) = \exp(\lambda e_t^2) - \lambda e_t^2$  $(\lambda > 0)$ .

Note: This is a more general test than MGN: It works for any loss function, not just MSE.

#### **Evaluation of forecasts – DM Test**

• Then, we test the null hypotheses of equal predictive accuracy:  $H_0: E[d_t] = 0$ 

$$
H_1: E[d_t] = \mu \neq 0.
$$

- Diebold and Mariano (1995) assume  $\{e_t^{M1}\}\&\{e_t^{M2}\}\$ is covariance stationarity and other regularity conditions (finite  $\text{Var}[d_t]$ , independence of forecasts after  $\ell$  periods) needed to apply CLT. Then,  $T_{\perp}$ 

$$
\frac{\bar{d}-\mu}{\sqrt{Var[\bar{d}]/T}} \xrightarrow{d} N(0,1), \qquad \bar{d} = \frac{1}{m} \sum_{i=T+1}^{T+m} d_i
$$

• Then, under  $H_0$ , the DM test is a simple *z-test*:

$$
DM = \frac{\bar{d}}{\sqrt{\hat{V}ar[\bar{d}]/T}} \xrightarrow{d} N(0,1)
$$

#### **Evaluation of forecasts – DM Test**

where  $\hat{V}ar[\bar{d}]$  is a consistent estimator of the variance, usually based on sample autocovariances of  $d_t$ :  $\overline{a}$ 

$$
\hat{V}ar[\bar{d}] = \gamma(0) + 2\sum_{j=k}^{k} \gamma(j)
$$

• There are some suggestion to calculate small sample modification of the DM test. For example, :

$$
DM^* = DM / \{ [T + 1 - 2 \ell + \ell (\ell - 1)/T ] / T \}^{1/2} \sim t_{T-1}.
$$

where  $\ell$ -step ahead forecast. If time-varying volatility (ARCH) is suspected, replace  $\ell$  with  $[0.5 \sqrt{T}] + \ell$ .

<u>Note</u>: If  $\{e_t^{M1}\}\& \{e_t^{M2}\}\$ are perfectly correlated, the numerator and denominator of the DM test are both converging to 0 as  $T \rightarrow \infty$ .  $\Rightarrow$  Avoid DM test when this situation is suspected (say, two nested models.) Though, in small samples, it is OK.

#### **Example**: Code in R dm.test <- function (e1, e2,  $h = 1$ , power = 2) {  $d \leq c(abs(e1))^{\wedge}power - c(abs(e2))^{\wedge}power$ d.cov <- acf(d, na.action = na.omit, lag.max = h - 1, type = "covariance", plot = FALSE) $% f$ , 1]  $d.\text{var} \leq \text{sum}(c(d.cov[1], 2 * d.cov[-1]))/length(d)$  $dv \leq d \cdot \text{var}$  #max(1e-8,d.var)  $if(dv > 0)$ STATISTIC <- mean(d, na.rm = TRUE) / sqrt(dv) else if(h==1) stop("Variance of DM statistic is zero") else { warning("Variance is negative, using horizon h=1") return(dm.test(e1,e2,alternative,h=1,power)) } n <- length(d) k <-  $((n + 1 - 2*h + (h/n) * (h-1))/n)^{(1/2)}$ STATISTIC <- STATISTIC \* k names(STATISTIC) <- "DM" } **Evaluation of forecasts – DM Test**

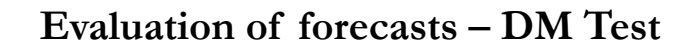

**Example**: We compare the SES and HW forecasts for the log of U.S. monthly vehicle sales. We use the *dm.test* function, part of the forecast package.

```
library(forecast)
> dm.test(f_error_c_ses, f_error_c_hw, power=2)
```
Diebold-Mariano Test

data: f\_error\_c\_sesf\_error\_c\_hw  $DM = 1.6756$ , Forecast horizon = 1, Loss function power = 2, p-value =  $0.1068$ alternative hypothesis: two.sided

> dm.test(f\_error\_c\_ses,f\_error\_c\_hw, power=1)

Diebold-Mariano Test

data: f\_error\_c\_sesf\_error\_c\_hw DM =  $1.94$ , Forecast horizon = 1, Loss function power = 1, p-value =  $0.064$ alternative hypothesis: two.sided

<u>Note</u>: Cannot reject H<sub>0</sub>:  $MSE_{SES} = MSE_{HW}$  at 5% level

## **Evaluation of forecasts – DM Test: Remarks**

• The DM tests is routinely used. Its "model-free" approach has appeal. There are model-dependent tests, with more complicated asymptotic distributions.

• The loss function does not need to be symmetric (like MSE).

• The DM test is based on the notion of unconditional –i.e., on average over the whole sample- expected loss.

• Following Morgan, Granger and Newbold (1977), the DM statistic can be calculated by regression of  $d_t$ , on an intercept, using NW SE. But, we can also condition on variables that may explain  $d_t$ . We move from an unconditional to a conditional expected loss perspective.

#### **Combination of Forecasts**

- Idea from Bates & Granger (*Operations Research Quarterly,* 1969):
- We have different forecasts from R models:

 $\widehat{Y}_T^{M1}(\ell), \widehat{Y}_T^{M2}(\ell), \qquad \ldots, \widehat{Y}_T^{MR}(\ell)$ 

• Q: Why not combine them?

$$
\hat{Y}_T^{Comb}(\ell) = \omega_{M1} \hat{Y}_T^{M1}(\ell) + \omega_{M2} \hat{Y}_T^{M2}(\ell) + \dots + \omega_{MR} \hat{Y}_T^{MR}(\ell)
$$

• Very common practice in economics, finance and politics, reported by the press as "consensus forecast." Usually, as a simple average.

• Q: Advantage? Lower forecast variance. Diversification argument.

Intuition: Individual forecasts are each based on partial information sets (say, private information) or models.

## **Combination of Forecasts – Optimal Weights**

• The variance of the forecasts is:  $R$ 

$$
Var\left[\hat{Y}_T^{Comb}(\ell)\right] = \sum_{j=1} (\omega_{Mj})^2 Var\left[\hat{Y}_T^{Mj}(\ell)\right] +
$$
  
+ 2\sum\_{j=1}^R \sum\_{i=j+1}^R \omega\_{Mj} \omega\_{Mi} Covar\left[\hat{Y}\_T^{Mj}(\ell)\hat{Y}\_T^{Mi}(\ell)\right]

Note: Ideally, we would like to have negatively correlated forecasts.

• Assuming unbiased forecasts and uncorrelated errors,

$$
Var[\hat{Y}_T^{Comb}(\ell)] = \sum_{j=1}^R (\omega_{Mj})^2 \sigma_j^2
$$

**Example:** Simple average:  $\omega_j = 1/R$ . Then,

$$
Var[\hat{Y}_T^{Comb}(\ell)] = 1/R^2 \sum_{j=1}^R \sigma_j^2.
$$

#### **Combination of Forecasts - Optimal Weights**

**Example:** We combine the SES and HW forecast of log US vehicles sales:  $f_{\text{comb}} < (ses_f_c + car_f_{\text{bw}})/2$  $f_error\_comb \leq f\_comb - y[T1:T]$  $> \text{var}(f_{\text{comb}})$  $[1]$  0.0178981  $> \text{var}(\text{car_f}_\text{hw})$  $[1]$  0.02042458  $> \text{var}(\text{ses_f}_c)$ [1]  $0.01823237$ 

#### **Combination of Forecasts - Optimal Weights**

• We can derived optimal weights  $-i,e., \omega_i$ 's that minimize the variance of the forecast. Under the uncorrelated assumption:

Under the uncorrelated assumption:

$$
\omega_{Mj} \mathrel{\ast} = \sigma_j^{-2} / \sum_{j=1}^n \sigma_j^{-2}
$$

• The  $\omega_i^*$ 's are inversely proportional to their variances.

· In general, forecasts are biased and correlated. The correlations will appear in the above formula for the optimal weights. For the two forecasts case:

$$
\omega_{Mj} \ast = (\sigma_1^2 - \sigma_{12})/(\sigma_1^2 + \sigma_2^2 - 2\sigma_{12}) = (\sigma_1^2 - \rho \sigma_1 \sigma_2)/(\sigma_1^2 + \sigma_2^2 - 2\rho \sigma_1 \sigma_2)
$$

#### **Combination of Forecasts: Regression Weights**

• In general, forecasts are biased and correlated. The correlations will appear in the above formula for the optimal weights. Ideally, we would like to have negatively correlated forecasts.

• Granger and Ramanathan(1984) used a regression method to combine forecasts.

- Regress the actual value on the forecasts. The estimated coefficients are the weights.

$$
y_{T+\ell} = \beta_1 \hat{Y}_T^{M1}(\ell) + \beta_2 \hat{Y}_T^{M2}(\ell) + \dots + \beta_R \hat{Y}_T^{MR}(\ell) + \varepsilon_{T+\ell}
$$

- Should use a constrained regression
- $-$  Omit the constant
- Enforce non-negative coefficients.
- Constrain coefficients to sum to one

#### **Combination of Forecasts: Regression Weights**

95

**Example:** We regress the SES and HW forecasts against the observed car sales to obtain optimal weights. We omit the constant  $>$ lm(y[T1:T] ~ ses\_f\_c + car\_f\_hw - 1)

```
Call:
lm(formula = y|T1:T] \sim ses_f_c + car_f_hw - 1)
```
Coefficients: ses f c car f hw  $-0.5426$  1.5472

Note: Coefficients (weights) add up to 1. But, we see negative weights... In general, we use a constrained regression, forcing parameters to be between 0 and 1 (& non-negative). But,  $h=25$ delivers not a lot of observations to do non-linear estimation.

## **Combination of Forecasts: Regression Weights**

• Remarks:

- To get weights, we do not include a constant. Here, we are assuming unbiased forecasts. If the forecasts are biased, we include a constant.

- To account for potential correlation of errors, we can allow for ARMA residuals or include  $y_{T+1-1}$  in the regression.

- Time varying weights are also possible.

• Should weights matter? Two views:

- Simple averages outperform more complicated combination techniques.

- Sampling variability may affect weight estimates to the extent that the combination has a larger MSE.

**Forecasting: Final Comments** 

• Since the late 1960s, combination weights have generally been chosen to minimize a symmetric, squared-error loss function.

• But, asymmetric loss functions can also be used. More recent research work find that the optimal weights depend on higher order moments, such a skewness.

98

97